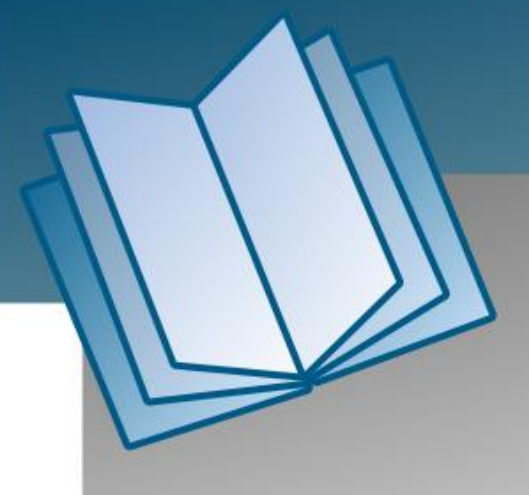

# **PIO-DIO Series**

# **Software Manual**

**[ver. 1.5, April, 2013]**

### **Supports**

Board includes PIO-D24/24U/D56/D56U, PIO-D48/D48U/D48SU, PIO-D64/D64U, PIO-D96/D96U/D96SU, PIO-D144/D144U/D144LU, PIO-D168/D168U and PEX-D24/D56/D48. These cards support PIODIO.DLL driver.

### **Warranty**

All products manufactured by ICP DAS are warranted against defective materials for a period of one year from the date of delivery to the original purchaser.

### **Warning**

ICP DAS assumes no liability for damages consequent to the use of this product. ICP DAS reserves the right to change this manual at any time without notice. The information furnished by ICP DAS is believed to be accurate and reliable. However, no responsibility is assumed by ICP DAS for its use, nor for any infringements of patents or other rights of third parties resulting from its use.

### **Copyright**

Copyright © 2013 by ICP DAS. All rights are reserved.

### **Trademark**

Names are used for identification only and may be registered trademarks of their respective companies.

# **Table of Contents**

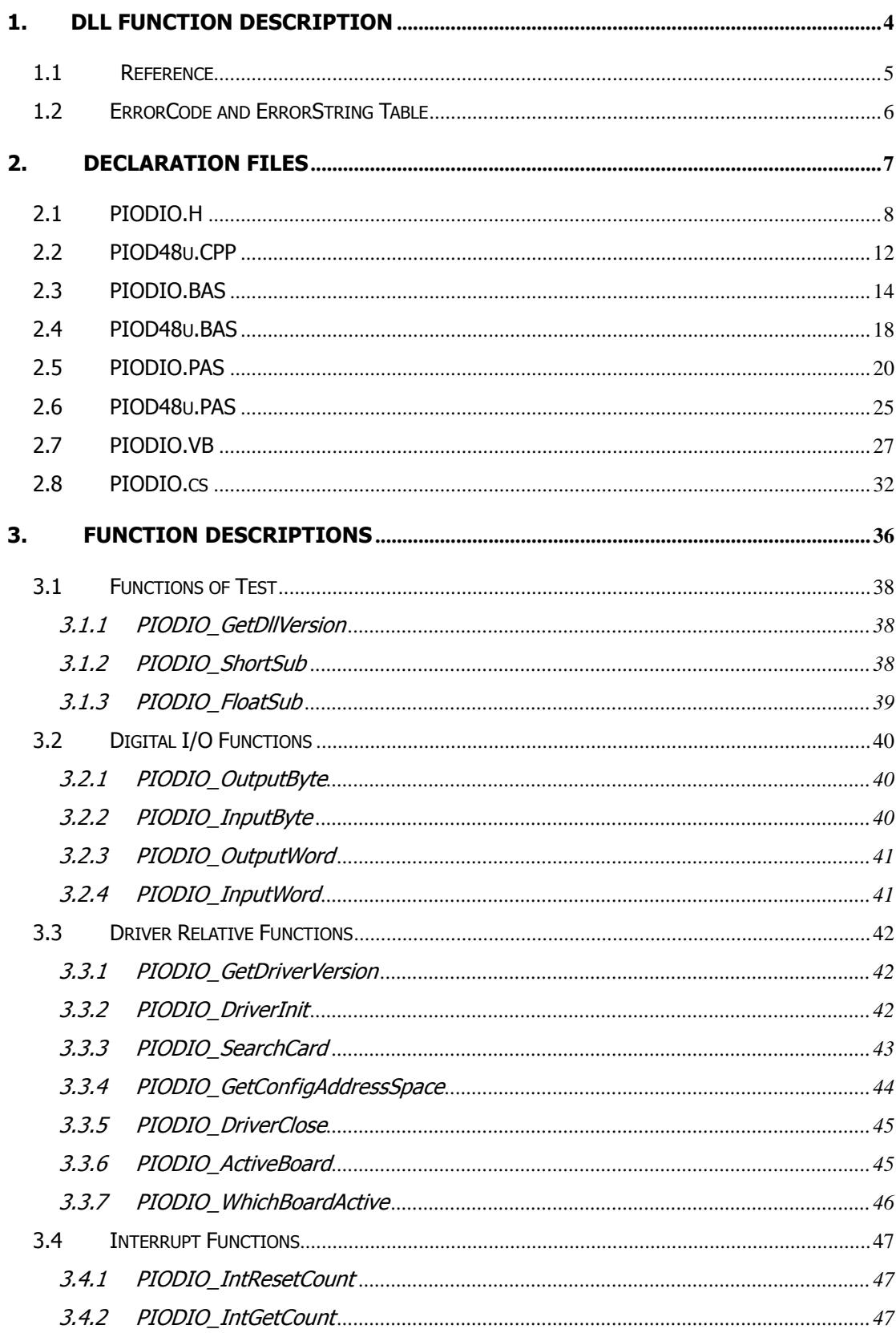

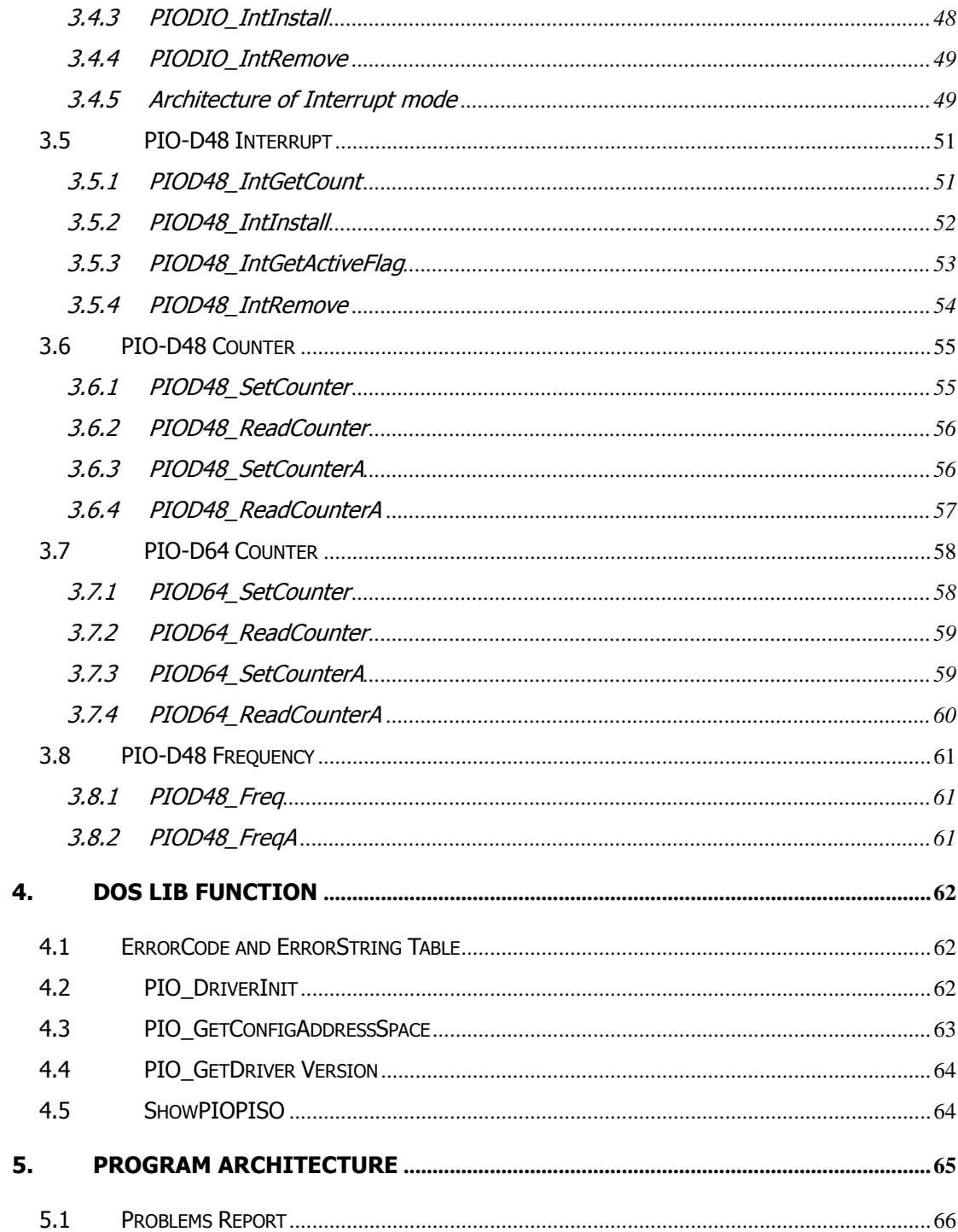

# <span id="page-3-0"></span>**1. DLL Function Description**

### **Introduction**

The PIODIO.DLL driver is the API function library for the PIO-DIO series card that works the Windows 95/98/ME/NT/2000 and 32-bit Windows XP/2003/Vista/7 systems. The application structure is illustrated in the figure below. User's application programs that calls PIODIO.DLL library in user mode can be developed using various tools, such as VB, VC, Delphi, Borland C++ Builder, VB.NET, VC.NET and C#. The DLL driver then calls the PIO.sys file in order to access the hardware.

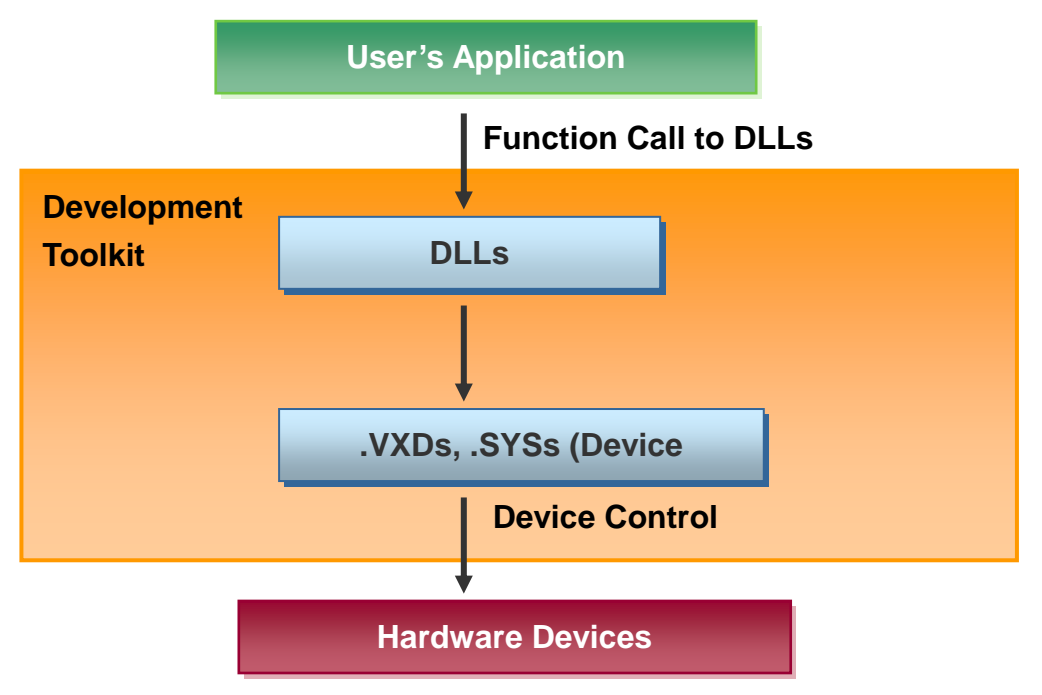

### **Support in ICP DAS Product**

The following table shows ICP DAS PIO-DIO Driver DLL that are supported by ICP DAS hardware.

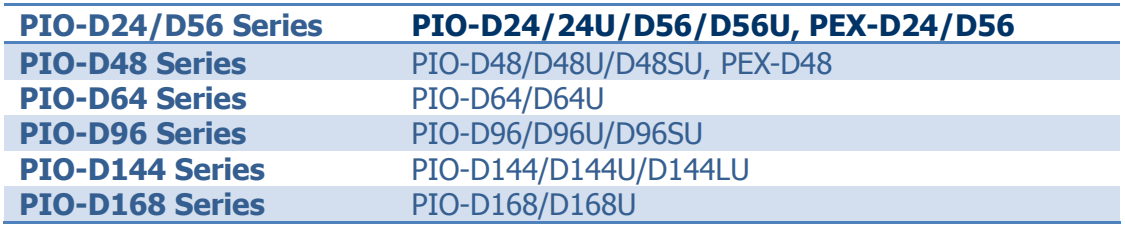

# <span id="page-4-0"></span>**1.1 Reference**

Please refer to the following user manuals:

### **PnPInstall.pdf:**

Describes how to install the PnP (Plug and Play) driver for PCI card under Windows 95/98/2000/XP/2003/Vista/7(32-bit). <http://ftp.icpdas.com/pub/cd/iocard/pci/napdos/pci/manual/>

### **SoftInst.pdf:**

Describes how to install the software package under Windows 95/98/ 2000/XP/2003/Vista/7(32-bit). <http://ftp.icpdas.com/pub/cd/iocard/pci/napdos/pci/manual/>

### **CallDll.pdf:**

Describes how to call the DLL functions with VC++6, VB6, Delphi4 and Borland C++ Builder 4. <http://ftp.icpdas.com/pub/cd/iocard/pci/napdos/pci/manual/>

### **ResCheck.pdf:**

Describes how to check the resources I/O Port address, IRQ number and DMA number for add-on cards under Windows 95/98/2000/XP/2003/ Vista/7(32-bit). <http://ftp.icpdas.com/pub/cd/iocard/pci/napdos/pci/manual/>

### **PIO-D56/D24/D48/D64/D96/D144/D168.pdf:**

PIO-D56/PIO-D24, PIO-D48, PIO-D64, PIO-D96 and PIO-D144/PIO-D168 series hardware manual. <http://ftp.icpdas.com/pub/cd/iocard/pci/napdos/pci/pio-dio/manual/>

# <span id="page-5-1"></span><span id="page-5-0"></span>**1.2 ErrorCode and ErrorString Table**

For the most errors, it is recommended to check:

- 1. Does the device driver installs successful?
- 2. Does the card have plugged?
- 3. Does the card conflicts with other device?
- 4. Close other applications to free the system resources.
- 5. Try to use another slot to plug the card.
- 6. Restart your system to try again.

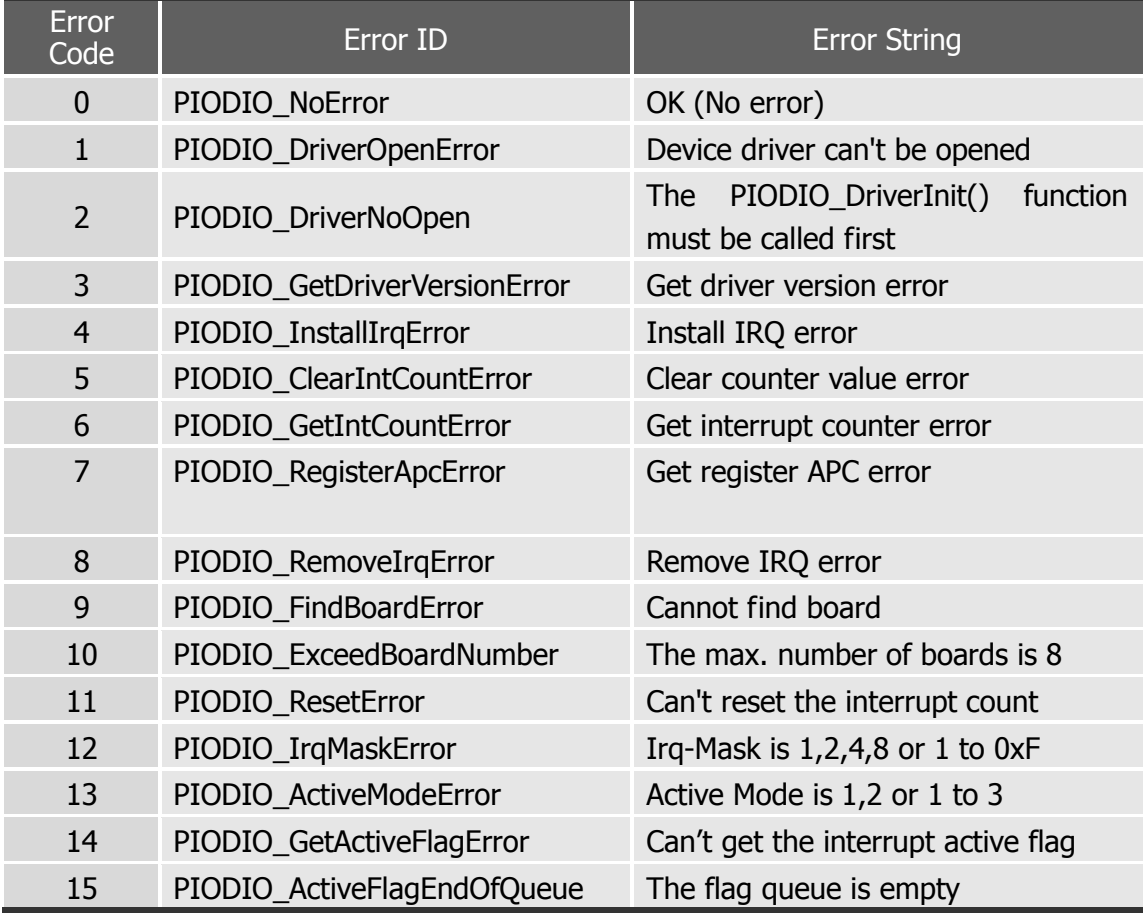

# <span id="page-6-0"></span>**2. Declaration Files**

After the drivers are installed, the relevant demo programs, development libraries and declaration header files for the different development environments will be available in the following locations.

For detailed PIO-DIO Windows driver installed information, please refer to Quick Start Guide (CD:\NAPDOS\PCI\PIO-DIO\Manual\QuickStart\). [http://ftp.icpdas.com/pub/cd/iocard/pci/napdos/pci/pio](http://ftp.icpdas.com/pub/cd/iocard/pci/napdos/pci/pio-dio/manual/quickstart/)[dio/manual/quickstart/](http://ftp.icpdas.com/pub/cd/iocard/pci/napdos/pci/pio-dio/manual/quickstart/)

The demo program is contained in: CD:\NAPDOS\PCI\PIO-DIO\DLL\_OCX\Demo\ [http://ftp.icpdas.com/pub/cd/iocard/pci/napdos/pci/pio-dio/dll\\_ocx/demo/](http://ftp.icpdas.com/pub/cd/iocard/pci/napdos/pci/pio-dio/dll_ocx/demo/)

- $\blacksquare$  BCB 4  $\rightarrow$  for Borland C<sup>++</sup> Builder 4  $PIODIO.H \rightarrow Header files$  $PIODIO.LIB \rightarrow Linkage library for BCB only$
- Delphi4  $\rightarrow$  for Delphi 4  $PIODIO.PAS \rightarrow Declaration files$
- $\blacksquare$  VB6  $\rightarrow$  for Visual Basic 6  $PIODIO.BAS \rightarrow Declaration files$
- $\blacksquare$  VC6  $\rightarrow$  for Visual C<sup>++</sup> 6  $PIODIO.H \rightarrow Header files$  $PIODIO.LIB \rightarrow Linkage library for VC only$
- $\blacksquare$  VB.NET2005  $\rightarrow$  for VB.NET2005  $PIODIO.vb \rightarrow Visual Basic Source files$
- CSharp2005  $\rightarrow$  for C#.NET2005  $PIODIO.cs \rightarrow Visual C# Source files$

# <span id="page-7-0"></span>**2.1 PIODIO.H**

#ifdef \_\_cplusplus

 #define EXPORTS extern "C" \_\_declspec (dllimport) #else #define EXPORTS #endif

#### // return code

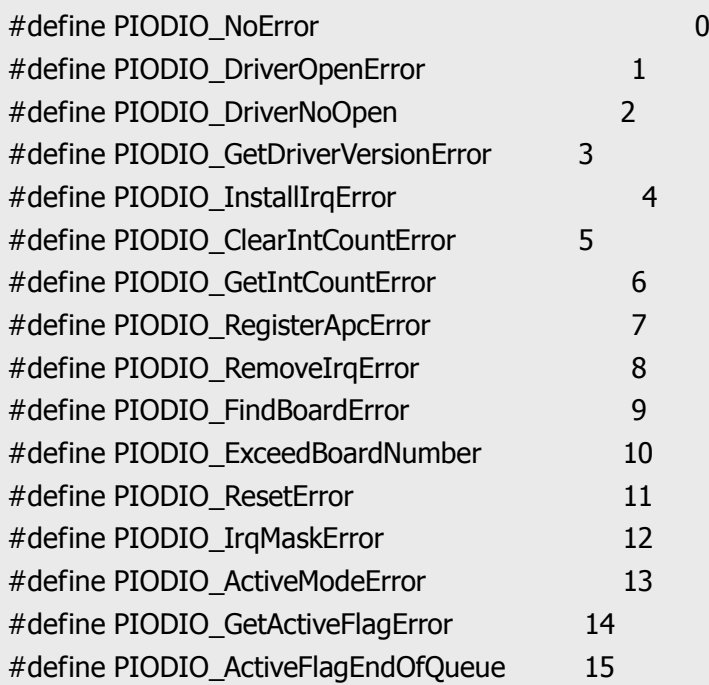

### // define the interrupt signal source

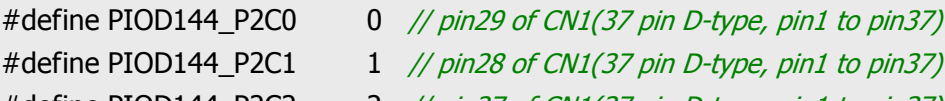

#define PIOD144\_P2C2 2 // pin27 of CN1(37 pin D-type, pin1 to pin37) #define PIOD144\_P2C3 3 // pin26 of CN1(37 pin D-type, pin1 to pin37)

### // Interrupt Channel for PIO-D48

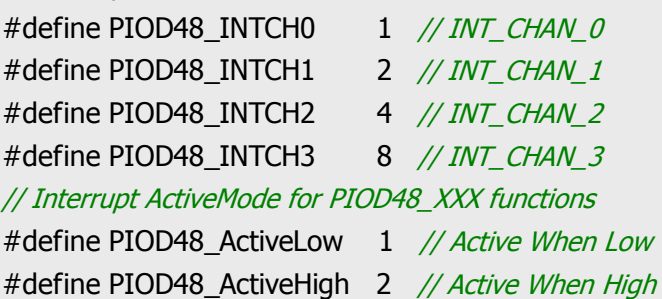

// to trigger a interrupt when high -> low #define PIODIO\_ActiveLow 0 // to trigger a interrupt when low -> high #define PIODIO\_ActiveHigh 1

### // ID

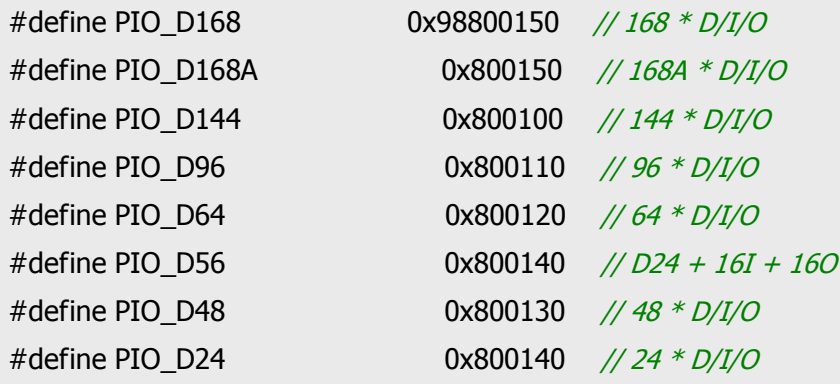

### // Test functions

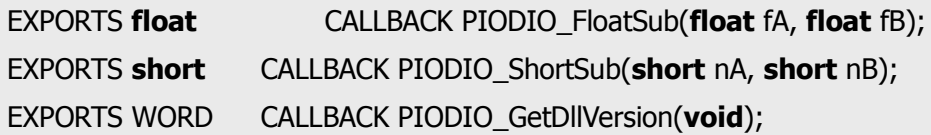

### // Driver functions

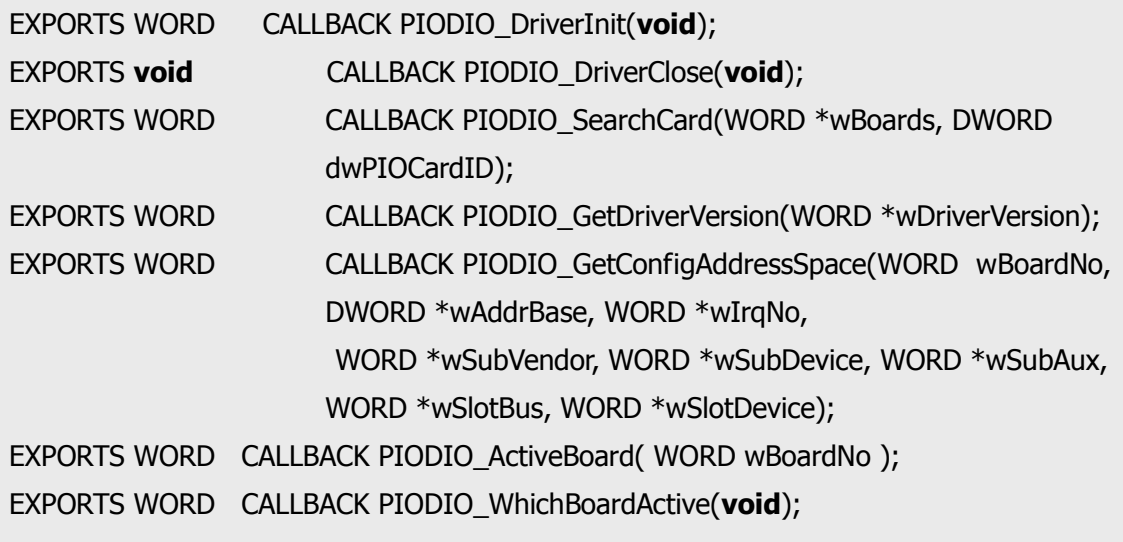

### // DIO functions

EXPORTS **void** CALLBACK PIODIO\_OutputWord(DWORD wPortAddress, DWORD wOutData); EXPORTS **void** CALLBACK PIODIO\_OutputByte(DWORD wPortAddr, WORD bOutputValue); EXPORTS DWORD CALLBACK PIODIO\_InputWord(DWORD wPortAddress);

EXPORTS WORD CALLBACK PIODIO\_InputByte(DWORD wPortAddr);

#### // Interrupt functions

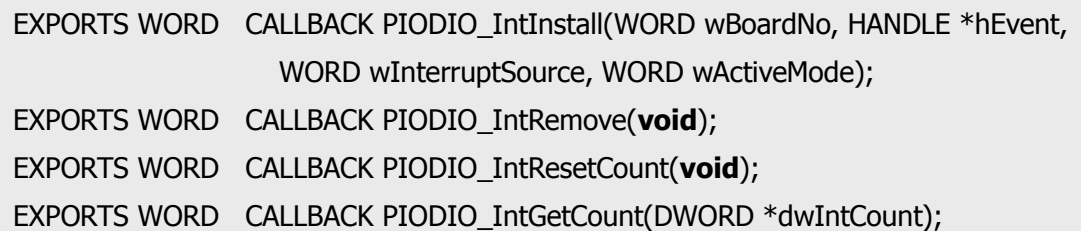

### // PIOD48 Counter functions

EXPORTS **void** CALLBACK PIOD48\_SetCounter(DWORD dwBase, WORD wCounterNo, WORD bCounterMode, DWORD wCounterValue);

EXPORTS DWORD CALLBACK PIOD48\_ReadCounter(DWORD dwBase, WORD wCounterNo, WORD bCounterMode);

EXPORTS **void** CALLBACK PIOD48\_SetCounterA(WORD wCounterNo, WORD bCounterMode, DWORD wCounterValue);

EXPORTS DWORD CALLBACK PIOD48\_ReadCounterA(WORD wCounterNo, WORD bCounterMode);

### // PIOD48 Interrupt functions

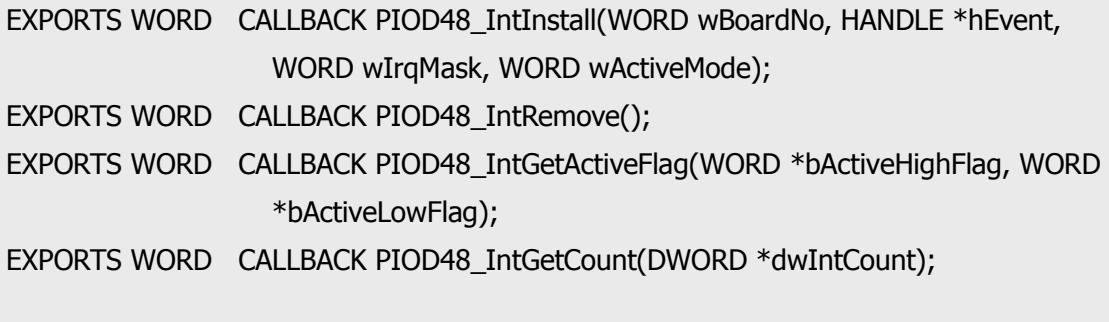

### // PIOD64 Counter functions

EXPORTS void CALLBACK PIOD64\_SetCounter

 (DWORD dwBase, WORD wCounterNo, WORD bCounterMode, DWORD wCounterValue);

EXPORTS DWORD CALLBACK PIOD64\_ReadCounter

(DWORD dwBase, WORD wCounterNo, WORD bCounterMode);

EXPORTS void CALLBACK PIOD64\_SetCounterA

(WORD wCounterNo, WORD bCounterMode, DWORD wCounterValue);

EXPORTS DWORD CALLBACK PIOD64\_ReadCounterA(WORD wCounterNo, WORD bCounterMode);

// PIOD48 Frequency Measurement functions

EXPORTS DWORD CALLBACK PIOD48\_Freq(DWORD dwBase); EXPORTS DWORD CALLBACK PIOD48\_FreqA();

# <span id="page-11-0"></span>**2.2 PIOD48u.CPP**

```
// ***************************************************************
// Initialize the INT2(COut0) Interrupt to High 
// this will uses the Counter0 to trigger the interrupt. 
// 
// wAddrBase : The base address of PIO-D48,
// please refer to function 'PIODIO_GetConfigAddressSpace()'.
// wClockIntConfig : The "Clock/Int Control Register" configuration code,
// refer to section "Read/Write Clock/Int Control Register" 
// in the hardware's manaul.
// wCounter0Config : The configuration code of Counter0
// wCounter0Value : 0 to &hFFFF, the value is used to set the Counter0
// Only the low WORD (16-bits) is valid.
// ****************************************************************
void PIOD48u_INT2InitialHigh(DWORD wAddrBase, WORD wClockIntConfig, WORD 
     wCounter0Config, DWORD wCounter0Value)
{
   PIODIO_OutputByte(wAddrBase+0xf0, wClockIntConfig);
  //--- program the trigger freq as P2C0 div wCounter0Value ---
 //-- For example: if freq of P2C0 is 100Hz, then the
  //--- Freq for COut0 as P2C0/wCounter0Value ---
// counter mode ?
 wCounter0Config = (WORD)( (wCounter0Config >> 1) & 0x07 ); 
 // Counter 0
 PIOD48_SetCounter(wAddrBase, 0, wCounter0Config, wCounter0Value);
}
```

```
// ***************************************************************
// Initialize the INT3(COut2) Interrupt to High,
// this will uses the Counter1 and Counter2 to trigger the interrupt. 
// 
// wAddrBase : The base address of PIO-D48,
// please refer to function 'PIODIO_GetConfigAddressSpace()'.
// wClockIntConfig : The "Clock/Int Control Register" configuration code,
// refer to section "Read/Write Clock/Int Control Register" 
// in the hardware's manaul.
// wCounter1Config : The configuration code of Counter1
// wCounter1Value : 0 to &hFFFF, the value is used to set the Counter1
// Only the low WORD (16-bits) is valid.
// wCounter2Config : The configuration code of Counter2
// wCounter2Value : 0 to &hFFFF, the value is used to set the Counter2
// Only the low WORD (16-bits) is valid.
// ***************************************************************
void PIOD48u_INT3InitialHigh(DWORD wAddrBase, WORD wClockIntConfig, WORD 
     wCounter1Config, DWORD wCounter1Value, WORD wCounter2Config, DWORD 
     wCounter2Value )
{
  PIODIO_OutputByte(wAddrBase+0xf0, wClockIntConfig);
  // Cout2 as ?hz/( wCounter1Value * wCounter2Value)
  // counter mode
   wCounter1Config =(WORD)( (wCounter1Config >> 1) & 0x07 ); 
 // counter mode
   wCounter2Config =(WORD)( (wCounter2Config >> 1) & 0x07 ); 
 // Counter 1
  PIOD48_SetCounter(wAddrBase, 1, wCounter1Config, wCounter1Value);
 // Counter 2
   PIOD48_SetCounter(wAddrBase, 2, wCounter2Config, wCounter2Value); 
// wait for Cout2 to high
  for( ; ; ) {
    if( (PIODIO InputByte(wAddrBase+0x07)&0x08) != 0 )
       break;
   }
}
```
# <span id="page-13-0"></span>**2.3 PIODIO.BAS**

#### Attribute VB\_Name = "PIODIO"

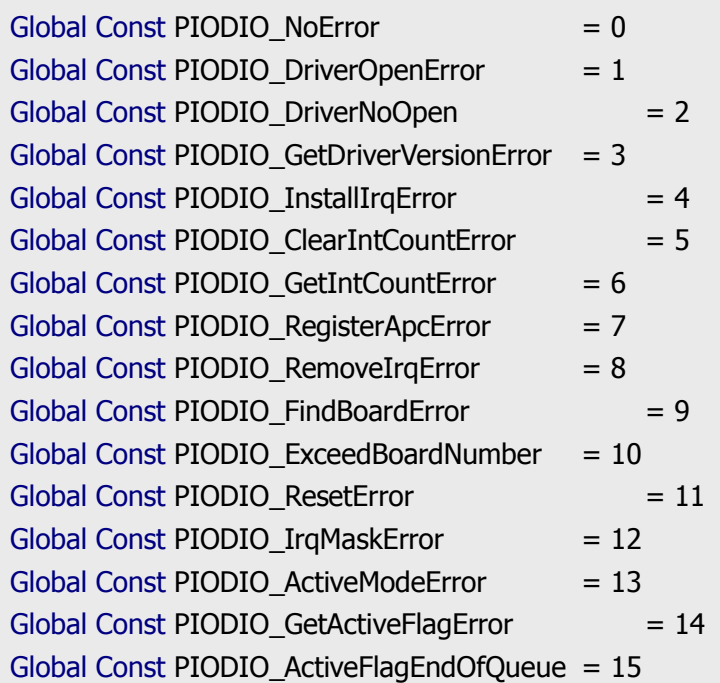

#### ' define the interrupt signal source

Global Const PIOD144\_P2C0 = 0 ' pin29 of CN1(37 pin D-type, pin1 to pin37) Global Const PIOD144\_P2C1 = 1 ' pin28 of CN1(37 pin D-type, pin1 to pin37) Global Const PIOD144\_P2C2 = 2 ' pin27 of CN1(37 pin D-type, pin1 to pin37) Global Const PIOD144\_P2C3 = 3  $'pin26$  of CN1(37 pin D-type, pin1 to pin37)

#### ' Interrupt Channel for PIO-D48

Global Const PIOD48\_INTCH0 =  $1$  ' INT\_CHAN\_0 Global Const PIOD48\_INTCH1 = 2 ' INT\_CHAN\_1 Global Const PIOD48\_INTCH2 =  $4$  ' INT\_CHAN\_2 Global Const PIOD48\_INTCH3 = 8 ' INT\_CHAN\_3 ' Interrupt ActiveMode for PIOD48\_XXX functions Global Const PIOD48\_ActiveLow = 1 ' Active When Low Global Const PIOD48 ActiveHigh =  $2$  ' Active When High ' to trigger a interrupt when high -> low Global Const PIODIO\_ActiveLow = 0

' to trigger a interrupt when low -> high Global Const PIODIO\_ActiveHigh = 1

### ' ID

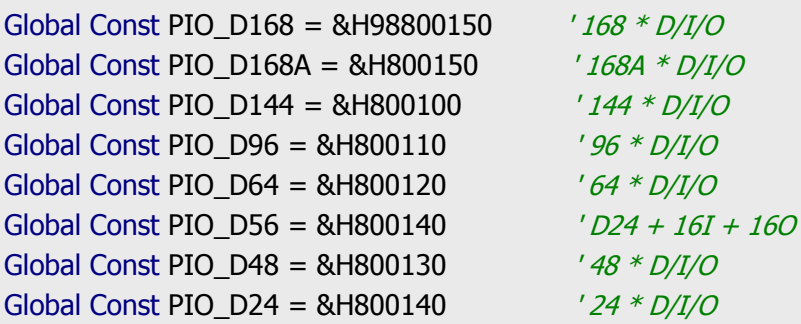

#### ' The Test functions

Declare Function PIODIO\_ShortSub Lib "PIODIO.dll" (ByVal a As Integer, ByVal b As Integer) As Integer

Declare Function PIODIO FloatSub Lib "PIODIO.dll"(ByVal a As Single, ByVal b As Single) As Single

Declare Function PIODIO\_GetDllVersion Lib "PIODIO.dll" () As Integer

' The Driver functions

Declare Function PIODIO\_DriverInit Lib "PIODIO.dll" () As Integer

Declare Sub PIODIO\_DriverClose Lib "PIODIO.dll" ()

Declare Function PIODIO\_SearchCard Lib "PIODIO.dll"(wBoards As Integer, ByVal dwPIOPISOCardID As Long) As Integer

Declare Function PIODIO\_GetDriverVersion Lib "PIODIO.dll(wDriverVersion As Integer) As Integer

Declare Function PIODIO GetConfigAddressSpace Lib "PIODIO.dll"(ByVal wBoardNo As Integer, wAddrBase As Long, wIrqNo As Integer, wSubVendor As Integer, wSubDevice As Integer, wSubAux As Integer, wSlotBus As Integer, wSlotDevice As Integer) As Integer

Declare Function PIODIO\_ActiveBoard Lib "PIODIO.dll"(ByVal wBoardNo As Integer) As Integer

Declare Function PIODIO\_WhichBoardActive Lib "PIODIO.dll" () As Integer

#### ' DIO functions

Declare Sub PIODIO\_OutputByte Lib "PIODIO.dll" (ByVal address As Long, ByVal dataout As Integer)

Declare Sub PIODIO\_OutputWord Lib "PIODIO.dll" (ByVal address As Long, ByVal dataout As Long)

Declare Function PIODIO\_InputByte Lib "PIODIO.dll" (ByVal address As Long) As Integer Declare Function PIODIO\_InputWord Lib "PIODIO.dll" (ByVal address As Long) As Long

' Interrupt functions

Declare Function PIODIO\_IntInstall Lib "PIODIO.dll" (ByVal wBoard As Integer, hEvent As Long, ByVal wInterruptSource As Integer, ByVal wActiveMode As Integer) As Integer

Declare Function PIODIO\_IntRemove Lib "PIODIO.dll" () As Integer

Declare Function PIODIO\_IntGetCount Lib "PIODIO.dll" (dwIntCount As Long) As Integer Declare Function PIODIO\_IntResetCount Lib "PIODIO.dll" () As Integer

#### ' PIOD48 Counter functions

Declare Sub PIOD48\_SetCounter Lib "PIODIO.dll"(ByVal dwBase As Long, ByVal wCounterNo As Integer, ByVal bCounterMode As Integer, ByVal wCounterValue As Long)

Declare Function PIOD48\_ReadCounter Lib "PIODIO.dll"(ByVal dwBase As Long, ByVal wCounterNo As Integer, ByVal bCounterMode As Integer) As Long

Declare Sub PIOD48\_SetCounterA Lib "PIODIO.dll"(ByVal wCounterNo As Integer, ByVal bCounterMode As Integer, ByVal wCounterValue As Long)

Declare Function PIOD48\_ReadCounterA Lib "PIODIO.dll"(ByVal wCounterNo As Integer, ByVal bCounterMode As Integer) As Long

' PIOD48 Interrupt functions

Declare Function PIOD48\_IntInstall Lib "PIODIO.dll"(ByVal wBoardNo As Integer, hEvent As Long, ByVal wIrqMask As Integer, ByVal wActiveMode As Integer) As Integer

Declare Function PIOD48\_IntRemove Lib "PIODIO.dll" () As Integer

Declare Function PIOD48\_IntGetActiveFlag Lib "PIODIO.dll" (bActiveHighFlag As Integer, bActiveLowFlag As Integer) As Integer

Declare Function PIOD48\_IntGetCount Lib "PIODIO.dll"(dwIntCount As Long) As Integer

' PIOD64 Counter functions

Declare Sub PIOD64\_SetCounter Lib "PIODIO.dll" (ByVal dwBase As Long, ByVal wCounterNo As Integer, ByVal bCounterMode As Integer, ByVal wCounterValue As Long)

Declare Function PIOD64\_ReadCounter Lib "PIODIO.dll" (ByVal dwBase As Long, ByVal wCounterNo As Integer, ByVal bCounterMode As Integer) As Long

Declare Sub PIOD64\_SetCounterA Lib "PIODIO.dll" (ByVal wCounterNo As Integer, ByVal bCounterMode As Integer, ByVal wCounterValue As Long)

Declare Function PIOD64 ReadCounterA Lib "PIODIO.dll"(ByVal wCounterNo As Integer, ByVal bCounterMode As Integer) As Long

' PIOD48 Frequency Measurement Functons

Declare Function PIOD48\_Freq Lib "PIODIO.dll" (ByVal dwBase As Long) As Long

Declare Function PIOD48\_FreqA Lib "PIODIO.dll" () As Long

# <span id="page-17-0"></span>**2.4 PIOD48u.BAS**

```
Attribute VB_Name = "PIOD48u"
Option Explicit
'//***************************************************************
'// Initialize the INT2(COut0) Interrupt to High
'// this will uses the Counter0 to trigger the interrupt.
'//
'// wAddrBase : The base address of PIO-D48,
'// please refer to function 'PIODIO_GetConfigAddressSpace()'.
'// wClockIntConfig : The "Clock/Int Control Register" configuration code,
'// refer to section "Read/Write Clock/Int Control Register"
'// in the hardware's manaul.
'// wCounter0Config : The configuration code of Counter0
'// wCounter0Value : 0 to &hFFFF, the value is used to set the Counter0
'// Only the low WORD (16-bits) is valid.
'//***************************************************************
Sub PIOD48u_INT2InitialHigh(ByVal wAddrBase As Long, ByVal wClockIntConfig As 
   Integer, ByVal wCounter0Config As Integer, ByVal wCounter0Value As Long)
   PIODIO_OutputByte (wAddrBase + &HF0), wClockIntConfig
   '//--- program the trigger freq as P2C0 div wCounter0Value ---
  '//--- For example: if freq of P2C0 is 100Hz, then the
  '//--- Freq for COut0 as P2C0/wCounter0Value
   ' Counter mode
  wCounter0Config = (wCounter0Config \ 2) And &H7
   'Counter 0
  PIOD48_SetCounter wAddrBase, 0, wCounter0Config, wCounter0Value 
End Sub
```
'//\*\*\*\*\*\*\*\*\*\*\*\*\*\*\*\*\*\*\*\*\*\*\*\*\*\*\*\*\*\*\*\*\*\*\*\*\*\*\*\*\*\*\*\*\*\*\*\*\*\*\*\*\*\*\*\*\*\*\*\*\* '// Initialize the INT3(COut2) Interrupt to High, '// this will uses the Counter1 and Counter2 to trigger the interrupt. '// '// wAddrBase : The base address of PIO-D48, '// please refer to function 'PIODIO\_GetConfigAddressSpace()'. '// wClockIntConfig : The "Clock/Int Control Register" configuration code, '// refer to section "Read/Write Clock/Int Control Register" '// in the hardware's manaul. '// wCounter1Config : The configuration code of Counter1 '// wCounter1Value : 0 to &hFFFF, the value is used to set the Counter1 '// Only the low WORD (16-bits) is valid. '// wCounter2Config : The configuration code of Counter2 '// wCounter2Value : 0 to &hFFFF, the value is used to set the Counter2 '// Only the low WORD (16-bits) is valid. '//\*\*\*\*\*\*\*\*\*\*\*\*\*\*\*\*\*\*\*\*\*\*\*\*\*\*\*\*\*\*\*\*\*\*\*\*\*\*\*\*\*\*\*\*\*\*\*\*\*\*\*\*\*\*\*\*\*\*\*\*\*\* Sub PIOD48u\_INT3InitialHigh(ByVal wAddrBase As Long, ByVal wClockIntConfig As Integer, ByVal wCounter1Config As Integer, ByVal wCounter1Value As Long, ByVal wCounter2Config As Integer, ByVal wCounter2Value As Long) PIODIO\_OutputByte (wAddrBase + &HF0), wClockIntConfig '// Cout2 as ?hz/( wCounter1Value \* wCounter2Value) wCounter1Config = (wCounter1Config \ 2) And &H7 ' Counter mode wCounter2Config = (wCounter2Config \ 2) And &H7 ' Counter mode 'Counter 1 PIOD48\_SetCounter wAddrBase, 1, wCounter1Config, wCounter1Value 'Counter 2 PIOD48 SetCounter wAddrBase, 2, wCounter2Config, wCounter2Value '// wait for Cout2 to high While (True) If ((PIODIO\_InputByte(wAddrBase + &H7) And &H8) <> 0) Then Exit Sub End If **Wend** End Sub

<span id="page-19-0"></span>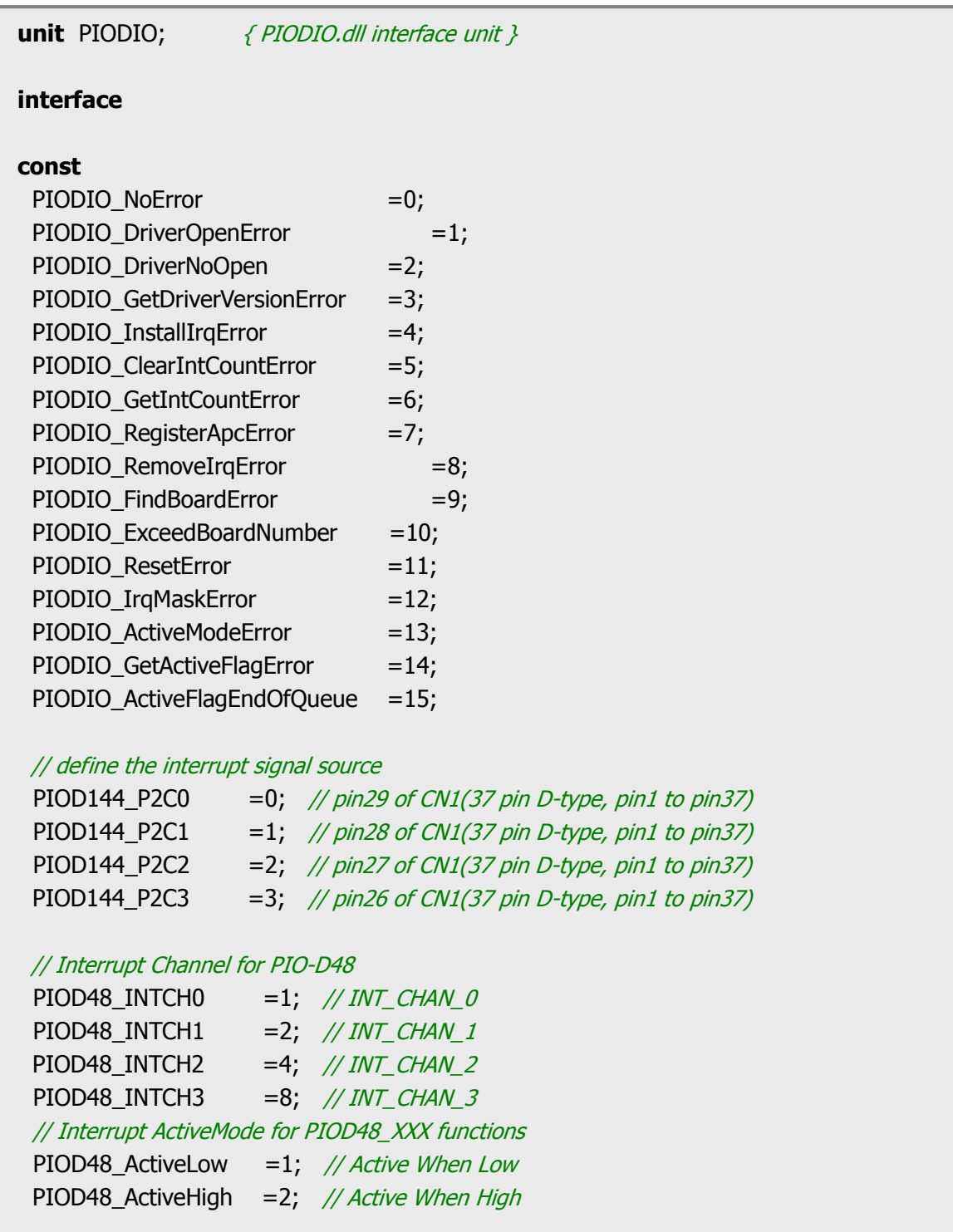

 // to trigger a interrupt when high -> low PIODIO ActiveLow =0; // to trigger a interrupt when low -> high PIODIO\_ActiveHigh =1;

#### // ID

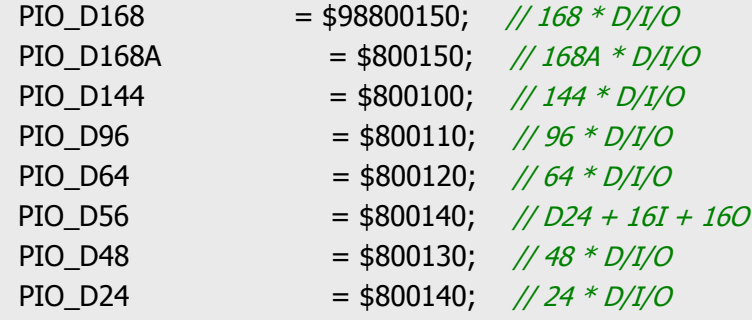

#### // Test functions

**function** PIODIO ShortSub(nA : smallint; nB : smallint) : smallint; **StdCall; function** PIODIO FloatSub(fA : single; fB : single): single; **StdCall; function** PIODIO\_GetDllVersion : word; **StdCall;**

#### // Driver functions

**function** PIODIO\_DriverInit: word; **StdCall; procedure** PIODIO\_DriverClose; **StdCall; function** PIODIO SearchCard(var wBoards:WORD; dwPIOPISOCardID:LongInt): WORD; **StdCall; function** PIODIO\_GetDriverVersion(**var** wDriverVer: word): word; **StdCall; function** PIODIO\_GetConfigAddressSpace(wBoardNo:word; **var** wAddrBase:LongInt; **var** wIrqNo:word; **var** wSubVerdor:word; **var** wSubDevice:word; **var** wSubAux:word; var wSlotBus:word; **var** wSlotDevice:word ): word; **StdCall; function** PIODIO\_ActiveBoard(wBoardNo:Word): WORD; **StdCall; function** PIODIO\_WhichBoardActive: WORD; **StdCall;**

### // DIO functions

**procedure** PIODIO OutputByte(wPortAddr : LongInt; bOutputVal : Word); **StdCall; procedure** PIODIO\_OutputWord(wPortAddr : LongInt; wOutputVal : LongInt); **StdCall; function** PIODIO\_InputByte(wPortAddr : LongInt ) : word; **StdCall; function** PIODIO InputWord(wPortAddr : LongInt) : LongInt; **StdCall;** 

#### // Interrupt functions

**function** PIODIO\_IntInstall(wBoard:Word; **var** hEvent:LongInt; wInterruptSource:Word; wActiveMode:Word) : Word; **StdCall; function** PIODIO\_IntRemove: WORD; **StdCall;** function PIODIO IntGetCount(var dwIntCount:LongInt): WORD; StdCall; **function** PIODIO\_IntResetCount : WORD; **StdCall;**

#### // PIOD48 Counter functions

**procedure** PIOD48 SetCounter( dwBase:LongInt; wCounterNo:WORD; bCounterMode:WORD; wCounterValue:LongInt); **StdCall; function** PIOD48\_ReadCounter( dwBase:LongInt; wCounterNo:WORD; bCounterMode:WORD):LongInt; **StdCall; procedure** PIOD48\_SetCounterA(wCounterNo:WORD; bCounterMode:WORD; wCounterValue:LongInt); **StdCall; function** PIOD48 ReadCounterA(wCounterNo:WORD; bCounterMode:WORD):LongInt; **StdCall;**

#### // PIOD48 Interrupt functions

**function** PIOD48\_IntInstall( wBoardNo:WORD; **var** hEvent:LongInt; wIrqMask:WORD; wActiveMode:WORD): WORD; **StdCall; function** PIOD48\_IntRemove: WORD; **StdCall; function** PIOD48\_IntGetActiveFlag(**var** bActiveHighFlag:WORD; **var** bActiveLowFlag:WORD): WORD; **StdCall; function** PIOD48\_IntGetCount(**var** dwIntCount:LongInt): WORD; **StdCall;**

### // PIOD64 Counter functions

**procedure** PIOD64\_SetCounter( dwBase:LongInt; wCounterNo:WORD; bCounterMode:WORD; wCounterValue:LongInt); **StdCall;** function PIOD64 ReadCounter( dwBase:LongInt; wCounterNo:WORD; bCounterMode:WORD):LongInt; **StdCall; procedure** PIOD64\_SetCounterA(wCounterNo:WORD; bCounterMode:WORD; wCounterValue:LongInt); **StdCall; function** PIOD64 ReadCounterA(wCounterNo:WORD; bCounterMode: WORD) :LongInt; **StdCall;**

#### // PIOD48 Frequency Measurement functions

**function** PIOD48\_Freq(dwBase:LongInt) :LongInt; **StdCall; function** PIOD48\_FreqA :LongInt; **StdCall;**

#### **implementation**

#### // Test functions

**function** PIODIO\_ShortSub; **external** 'PIODIO.DLL' name 'PIODIO\_ShortSub'; **function** PIODIO FloatSub; **external** 'PIODIO.DLL' name 'PIODIO FloatSub'; **function** PIODIO\_GetDllVersion; **external** 'PIODIO.DLL' name 'PIODIO\_GetDllVersion';

#### // Driver functions

function PIODIO\_DriverInit; **external** 'PIODIO.DLL' name 'PIODIO\_DriverInit'; **procedure** PIODIO\_DriverClose; **external** 'PIODIO.DLL' name 'PIODIO\_DriverClose'; function PIODIO SearchCard; **external** 'PIODIO.DLL' name 'PIODIO SearchCard'; **function** PIODIO\_GetDriverVersion; **external** 'PIODIO.DLL' name 'PIODIO\_GetDriverVersion'; **function** PIODIO GetConfigAddressSpace; **external** 'PIODIO.DLL' name 'PIODIO\_GetConfigAddressSpace';

**function** PIODIO ActiveBoard; **external** 'PIODIO.DLL' name 'PIODIO ActiveBoard'; **function** PIODIO\_WhichBoardActive; **external** 'PIODIO.DLL' name 'PIODIO\_WhichBoardActive';

#### // DIO functions

procedure PIODIO\_OutputByte; **external** 'PIODIO.DLL' name 'PIODIO\_OutputByte'; procedure PIODIO\_OutputWord; **external** 'PIODIO.DLL' name 'PIODIO\_OutputWord'; function PIODIO\_InputByte; **external** 'PIODIO.DLL' name 'PIODIO\_InputByte'; function PIODIO\_InputWord; **external** 'PIODIO.DLL' name 'PIODIO\_InputWord';

#### // Interrupt functions

**function** PIODIO IntInstall; **external** 'PIODIO.DLL' name 'PIODIO IntInstall'; **function** PIODIO\_IntRemove; **external** 'PIODIO.DLL' name 'PIODIO\_IntRemove'; **function** PIODIO IntGetCount; **external** 'PIODIO.DLL' name 'PIODIO IntGetCount'; **function** PIODIO IntResetCount; **external** 'PIODIO.DLL' name 'PIODIO IntResetCount';

#### // PIOD48 Counter functions

**procedure** PIOD48\_SetCounter; **external** 'PIODIO.DLL' name 'PIOD48\_SetCounter'; **function** PIOD48 ReadCounter; **external** 'PIODIO.DLL' name 'PIOD48 ReadCounter'; **procedure** PIOD48\_SetCounterA; **external** 'PIODIO.DLL' name 'PIOD48\_SetCounterA'; **function** PIOD48\_ReadCounterA; **external** 'PIODIO.DLL' name 'PIOD48\_ReadCounterA';

#### // PIOD48 Interrupt functions

**function** PIOD48\_IntInstall; **external** 'PIODIO.DLL' name 'PIOD48\_IntInstall'; **function** PIOD48\_IntRemove; **external** 'PIODIO.DLL' name 'PIOD48\_IntRemove'; **function** PIOD48\_IntGetActiveFlag; **external** 'PIODIO.DLL' name

#### 'PIOD48\_IntGetActiveFlag';

**function** PIOD48\_IntGetCount; **external** 'PIODIO.DLL' name 'PIOD48\_IntGetCount';

#### // PIOD64 Counter functions

**procedure** PIOD64\_SetCounter; **external** 'PIODIO.DLL' name 'PIOD64\_SetCounter'; **function** PIOD64\_ReadCounter; **external** 'PIODIO.DLL' name 'PIOD64\_ReadCounter'; **procedure** PIOD64\_SetCounterA; **external** 'PIODIO.DLL' name 'PIOD64\_SetCounterA'; **function** PIOD64\_ReadCounterA; **external** 'PIODIO.DLL' name 'PIOD64\_ReadCounterA';

#### // PIOD48 Frequency Measurement functions

**function** PIOD48\_Freq; **external** 'PIODIO.DLL' name 'PIOD48\_Freq'; **function** PIOD48\_FreqA; **external** 'PIODIO.DLL' name 'PIOD48\_FreqA';

end.

# <span id="page-24-0"></span>**2.6 PIOD48u.PAS**

**unit** PIOD48u; **interface procedure** PIOD48u\_INT2InitialHigh(wAddrBase:LongInt; wClockIntConfig:WORD;wCounter0Config:WORD; wCounter0Value:LongInt); **procedure** PIOD48u\_INT3InitialHigh(wAddrBase:LongInt; wClockIntConfig:WORD;wCounter1Config:WORD; wCounter1Value:LongInt;wCounter2Config:WORD; wCounter2Value:LongInt); **implementation uses** PIODIO; //\*\*\*\*\*\*\*\*\*\*\*\*\*\*\*\*\*\*\*\*\*\*\*\*\*\*\*\*\*\*\*\*\*\*\*\*\*\*\*\*\*\*\*\*\*\*\*\*\*\*\*\*\*\*\*\*\*\*\* // Initialize the INT2(COut0) Interrupt to High // this will uses the Counter0 to trigger the interrupt. // // wAddrBase : The base address of PIO-D48, // please refer to function 'PIODIO\_GetConfigAddressSpace()'. // wClockIntConfig : The "Clock/Int Control Register" configuration code, // refer to section "Read/Write Clock/Int Control Register" // in the hardware's manaul. // wCounter0Config : The configuration code of Counter0 // wCounter0Value : 0 to &hFFFF, the value is used to set the Counter0 .<br>All and the low WORD (16-bits) is valid.<br>Xinterset with the low word is valid. //\*\*\*\*\*\*\*\*\*\*\*\*\*\*\*\*\*\*\*\*\*\*\*\*\*\*\*\*\*\*\*\*\*\*\*\*\*\*\*\*\*\*\*\*\*\*\*\*\*\*\*\*\*\*\*\*\*\*\* **procedure** PIOD48u\_INT2InitialHigh(wAddrBase:LongInt; wClockIntConfig:WORD;wCounter0Config:WORD; wCounter0Value:LongInt); **begin** PIODIO\_OutputByte(wAddrBase+\$f0, wClockIntConfig); //--- program the trigger freq as P2C0 div wCounter0Value ---  $//--$  For example: if freq of P2C0 is 100Hz, then the  $--$  //--- Freq for COut0 as P2C0/wCounter0Value --- // Counter mode wCounter0Config := ( wCounter0Config **shr** 1 ) **and** \$7; // Counter 0 PIOD48\_SetCounter(wAddrBase, 0, wCounter0Config, wCounter0Value); **end;**

```
//************************************************************
// Initialize the INT3(COut2) Interrupt to High,
// this will uses the Counter1 and Counter2 to trigger the interrupt.
//
// wAddrBase : The base address of PIO-D48,
// please refer to function 'PIODIO_GetConfigAddressSpace()'.
// wClockIntConfig : The "Clock/Int Control Register" configuration code,
// refer to section "Read/Write Clock/Int Control Register"
// in the hardware's manaul.
// wCounter1Config : The configuration code of Counter1
// wCounter1Value : 0 to &hFFFF, the value is used to set the Counter1
// Only the low WORD (16-bits) is valid.
// wCounter2Config : The configuration code of Counter2
// wCounter2Value : 0 to &hFFFF, the value is used to set the Counter2
// Only the low WORD (16-bits) is valid.
                        // ************************************************************
procedure PIOD48u INT3InitialHigh(wAddrBase:LongInt;
            wClockIntConfig:WORD;wCounter1Config:WORD; 
            wCounter1Value:LongInt;wCounter2Config:WORD; 
            wCounter2Value:LongInt);
begin
   PIODIO_OutputByte(wAddrBase+$f0, BYTE(wClockIntConfig) );
  // Cout2 as ?hz/( wCounter1Value * wCounter2Value)
   wCounter1Config := ( wCounter1Config shr 1 ) and $7; // Counter mode
   wCounter2Config := ( wCounter2Config shr 1 ) and $7; // Counter mode
  // Counter 1
  PIOD48_SetCounter(wAddrBase, 1, wCounter1Config, wCounter1Value);
 // Counter 2
  PIOD48_SetCounter(wAddrBase, 2, wCounter2Config, wCounter2Value);
 // wait for Cout2 to high
   while ( true ) do
   begin
     if( (PIODIO_InputByte(wAddrBase+$07) and $08) <> 0 ) then
       exit;
   end;
end;
end.
```
# <span id="page-26-0"></span>**2.7 PIODIO.VB**

#### Module PIODIO

#### 'Return Code

Public Const PIODIO\_NoError = 0 Public Const PIODIO\_DriverOpenError = 1 Public Const PIODIO\_DriverNoOpen= 2 Public Const PIODIO\_GetDriverVersionError = 3 Public Const PIODIO\_InstallIrqError = 4 Public Const PIODIO\_ClearIntCountError = 5 Public Const PIODIO\_GetIntCountError = 6 Public Const PIODIO\_RegisterApcError = 7 Public Const PIODIO\_RemoveIrqError = 8 Public Const PIODIO FindBoardError = 9 Public Const PIODIO\_ExceedBoardNumber = 10 Public Const PIODIO\_ResetError = 11 Public Const PIODIO IrgMaskError = 12 Public Const PIODIO\_ActiveModeError = 13 Public Const PIODIO\_GetActiveFlagError = 14 Public Const PIODIO\_ActiveFlagEndOfQueue = 15

'Define the Interrupt Signal Source

Public Const PIOD144\_P2C0 = 0 'pin29 of CN1(37 pin D-type, pin1 to pin37) Public Const PIOD144 P2C1 = 1 'pin28 of CN1(37 pin D-type, pin1 to pin37) Public Const PIOD144\_P2C2 = 2 *'pin27 of CN1(37 pin D-type, pin1 to pin37)* Public Const PIOD144\_P2C3 = 3  $'pin26$  of CN1(37 pin D-type, pin1 to pin37)

#### ' Interrupt Channel for PIO-D48

Public Const PIOD48\_INTCH0 =  $1$  ' INT\_CHAN\_0 Public Const PIOD48\_INTCH1 =  $2$  ' INT\_CHAN\_1 Public Const PIOD48\_INTCH2 = 4 ' INT\_CHAN\_2 Public Const PIOD48\_INTCH3 = 8  $'INT CHAN 3$ 

'Interrupt ActiveMode for PIOD48\_XXX functions Public Const PIOD48 ActiveLow =  $1$  ' Active When Low Public Const PIOD48 ActiveHigh =  $2$  ' Active When High

'to trigger a interrupt when high -> low Public Const ActiveLow = 0 'to trigger a interrupt when low -> high Public Const ActiveHigh = 1

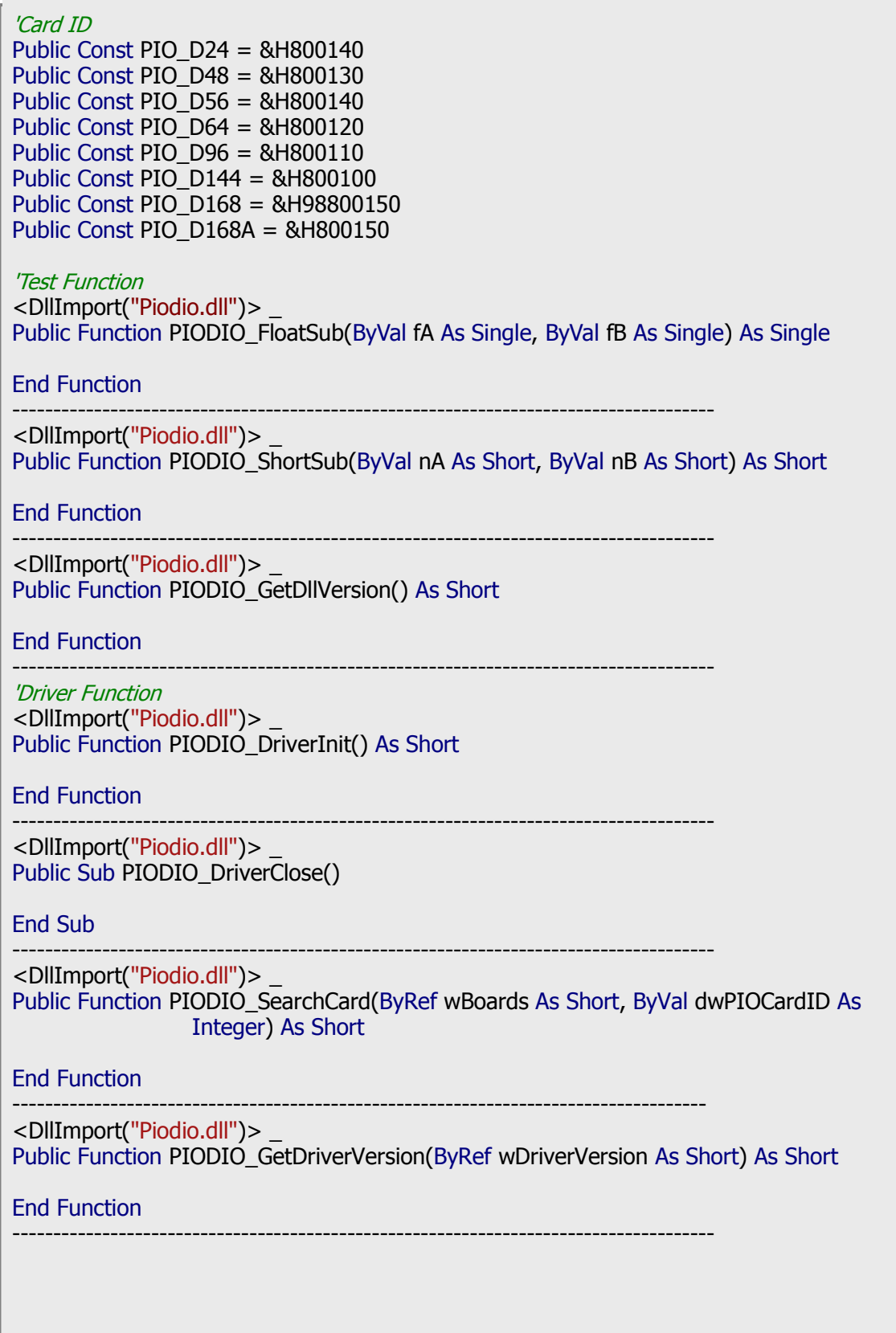

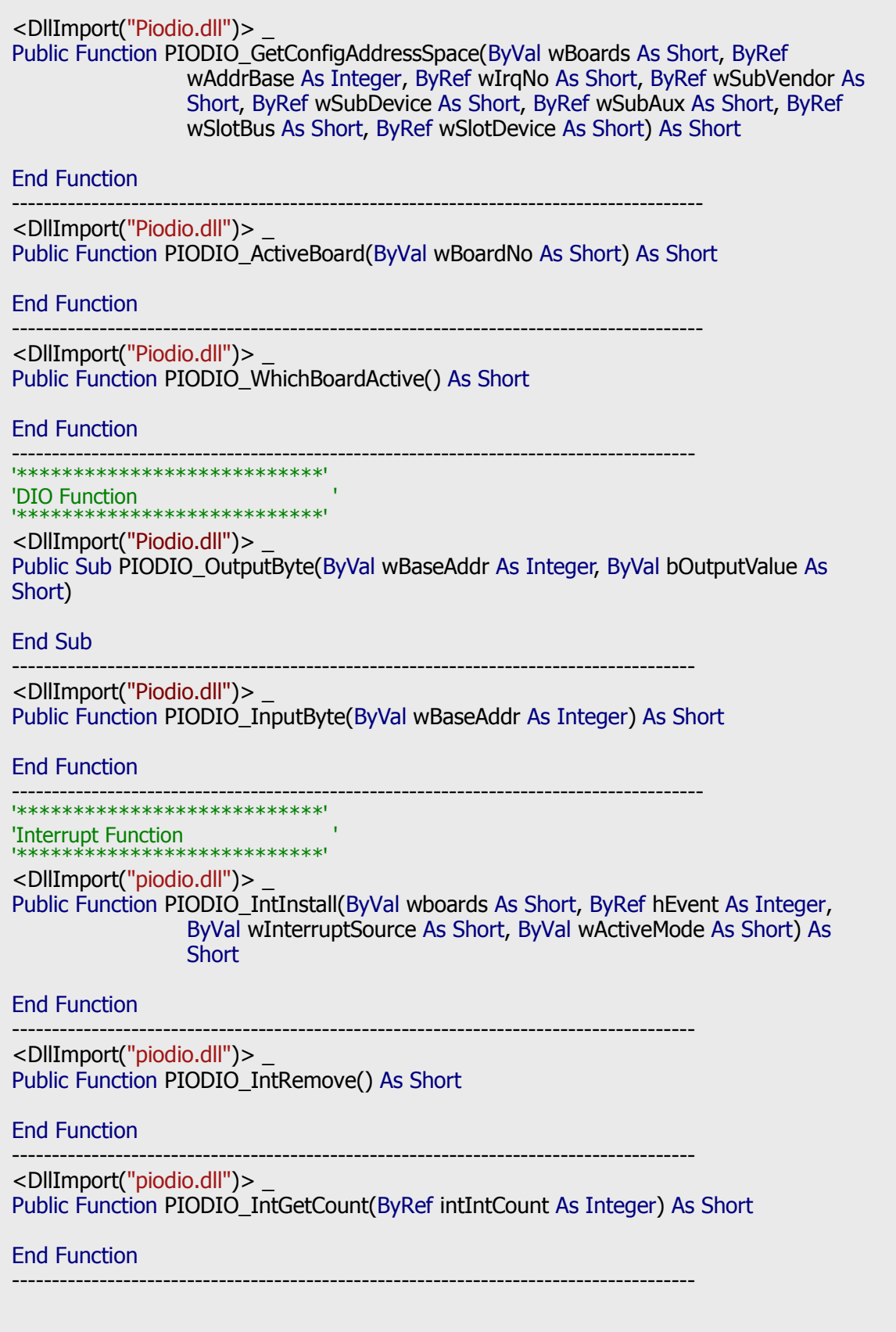

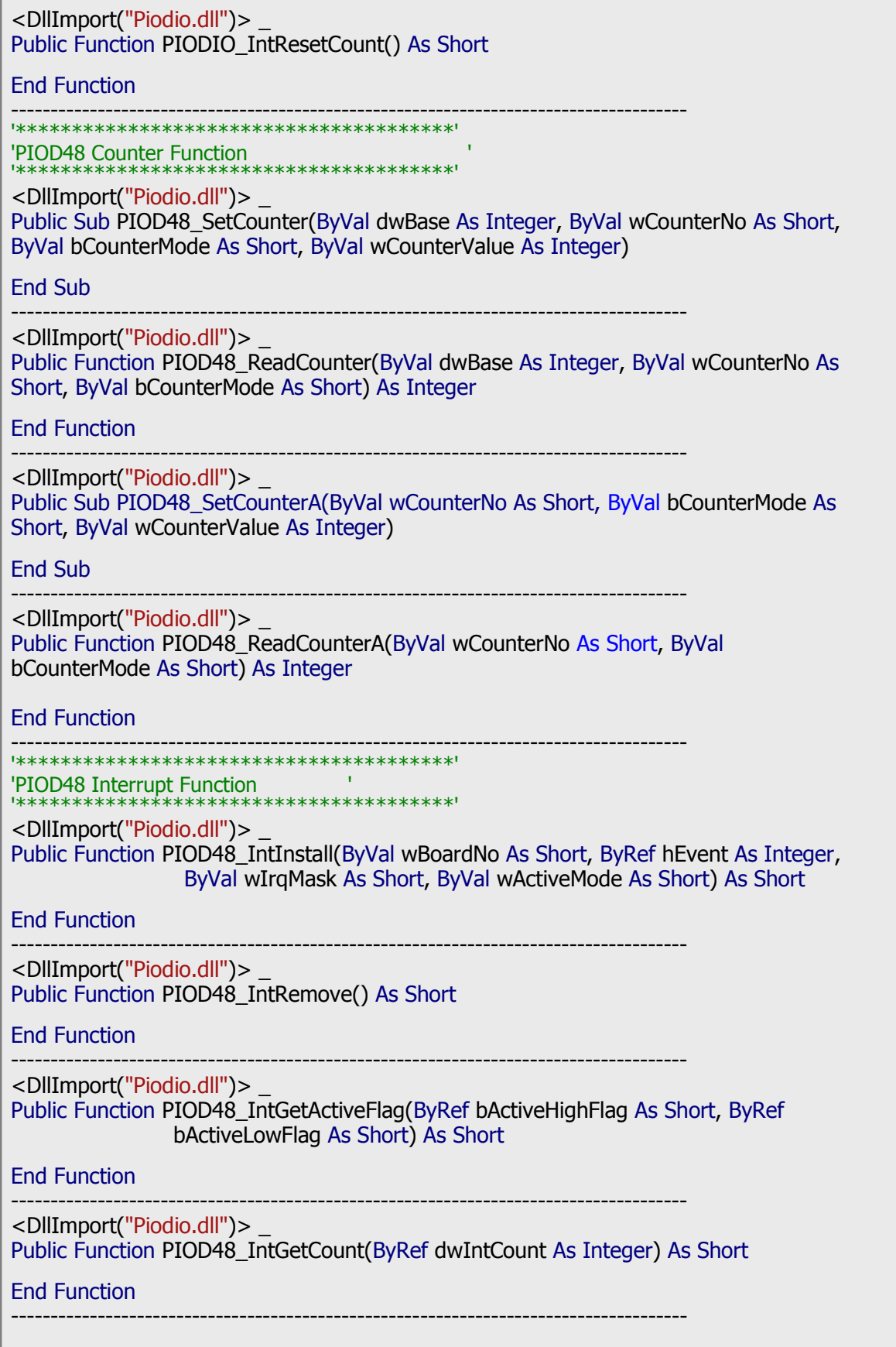

#### '\*\*\*\*\*\*\*\*\*\*\*\*\*\*\*\*\*\*\*\*\*\*\*\*\*\*\*\*\*\*\*\*\*\*\*\*\*\*\*' 'PIOD64 Counter Function ' '\*\*\*\*\*\*\*\*\*\*\*\*\*\*\*\*\*\*\*\*\*\*\*\*\*\*\*\*\*\*\*\*\*\*\*\*\*\*\*'

<DllImport("Piodio.dll")> \_

Public Sub PIOD64\_SetCounter(ByVal dwBase As Integer, ByVal wCounterNo As Short, ByVal bCounterMode As Short, ByVal wCounterValue As Integer)

#### End Sub

-------------------------------------------------------------------------------------- <DllImport("Piodio.dll")> \_

Public Function PIOD64 ReadCounter(ByVal dwBase As Integer, ByVal wCounterNo As Short, ByVal bCounterMode As Short) As Integer

#### End Function

--------------------------------------------------------------------------------------

<DllImport("Piodio.dll")> \_

Public Sub PIOD64\_SetCounterA(ByVal wCounterNo As Short, ByVal bCounterMode As Short, ByVal wCounterValue As Integer)

#### End Sub

-------------------------------------------------------------------------------------- <DllImport("Piodio.dll")> \_

Public Function PIOD64\_ReadCounterA(ByVal wCounterNo As Short, ByVal bCounterMode As Short) As Integer

#### End Function

-------------------------------------------------------------------------------------- '\*\*\*\*\*\*\*\*\*\*\*\*\*\*\*\*\*\*\*\*\*\*\*\*\*\*\*\*\*\*\*\*\*\*\*\*\*\*\*' 'PIOD48 frequence MeasurementFunction '

'\*\*\*\*\*\*\*\*\*\*\*\*\*\*\*\*\*\*\*\*\*\*\*\*\*\*\*\*\*\*\*\*\*\*\*\*\*\*\*'

<DllImport("Piodio.dll")> \_ Public Function PIOD48\_Freq(ByVal wAddrBase As Integer) As Integer

#### End Function End Module

--------------------------------------------------------------------------------------

### <span id="page-31-0"></span>**2.8 PIODIO.cs**

namespace PIODIO\_Ns { public class PIODIO { //\*\*\*\*\*\*\*\*\*\*\*\*\*\*\*\* //PIODIO CARD ID //\*\*\*\*\*\*\*\*\*\*\*\* public const uint PIOD\_24=0x800140; public const uint PIOD\_48=0x800130; public const uint PIOD\_56=0x800140; public const uint PIOD\_64=0x800120; public const uint PIOD\_96=0x800110; public const uint PIOD\_144=0x800100; public const uint PIOD\_168=0x98800150; public const uint PIOD\_168A=0x800150; **/\*\*\*\*\*\*\*\*\*\*\*\*\*\***  //Error Code //\*\*\*\*\*\*\*\*\*\*\*\*\*\*\* public const uint NoError = 0; public const uint DriverOpenError = 1; public const uint DriverNoOpen = 2; public const uint GetDriverVersionError = 3; public const uint InstallIrqError = 4; public const uint ClearIntCountError = 5; public const uint GetIntCountError = 6; public const uint RegisterApcError = 7; public const uint RemoveIrqError = 8; public const uint FindBoardError = 9; public const uint ExceedBoardNumber = 10; public const uint ResetError = 11; public const uint IrqMaskError = 12; public const uint ActiveModeError = 13; public const uint GetActiveFlagError = 14; public const uint ActiveFlagEndOfQueue = 15; //\*\*\*\*\*\*\*\*\*\*\*\*\*\*\*\*\* //PIODIO ActiveMode //\*\*\*\*\*\*\*\*\*\*\*\*\*\*\*\*\* // to trigger a interrupt when low -> high public const uint ActiveHigh =1; // to trigger a interrupt when high -> low public const uint ActiveLow=0;

 //\*\*\*\*\*\*\*\*\*\*\*\*\*\*\*\*\*\*\*\*\*\*\*\*\*\*\*\*\*\*\*\*\*\*\* //define the interrupt signal source //\*\*\*\*\*\*\*\*\*\*\*\*\*\*\*\*\*\*\*\*\*\*\*\*\*\*\*\*\*\*\*\*\*\*\* public const uint PIOD144\_P2C0 = 0;  $\frac{1}{p}$ in 29 of CN1(37 pin D-type, pin1 to pin37) public const uint PIOD144\_P2C1 = 1;  $\frac{1}{p}$ in28 of CN1(37 pin D-type, pin1 to pin37) public const uint PIOD144\_P2C2 = 2;  $//pin27$  of CN1(37 pin D-type, pin1 to pin37) public const uint PIOD144\_P2C3 = 3; //pin26 of CN1(37 pin D-type, pin1 to pin37) //\*\*\*\*\*\*\*\*\*\*\*\*\*\*\*\*\*\*\*\*\*\*\*\*\*\*\*\*\*\*\*\*\*\* // Interrupt Channel for PIO-D48 //\*\*\*\*\*\*\*\*\*\*\*\*\*\*\*\*\*\*\*\*\*\*\*\*\*\*\*\*\*\*\*\*\*\* public const uint PIOD48\_INTCH0 = 1;  $\frac{1}{1}$  INT\_CHAN\_0 public const uint PIOD48\_INTCH1 = 2;  $\frac{1}{1}$  INT\_CHAN\_1 public const uint PIOD48\_INTCH2 = 4; // INT\_CHAN\_2 public const uint PIOD48 INTCH3 = 8; // INT CHAN 3 //\*\*\*\*\*\*\*\*\*\*\*\*\*\*\*\*\*\*\*\*\*\*\*\*\*\*\*\*\*\*\*\*\* //Test functions //\*\*\*\*\*\*\*\*\*\*\*\*\*\*\*\*\*\*\*\*\*\*\*\*\*\*\*\*\*\*\*\*\* [DllImport ("Piodio.dll",EntryPoint ="PIODIO\_FloatSub")] public static extern float FloatSub(float fA, float fB); [DllImport ("Piodio.dll",EntryPoint ="PIODIO\_ShortSub")] public static extern short ShortSub(short nA, short nB); [DllImport ("Piodio.dll",EntryPoint ="PIODIO\_GetDllVersion")] public static extern ushort GetDllVersion(); \*\*\*\*\*\*\*\*\*\*\*\* // PIODIO Driver //\*\*\*\*\*\*\*\*\*\*\*\*\*\* [DllImport("Piodio.dll",EntryPoint="PIODIO\_DriverInit")] public static extern ushort DriverInit(); [DllImport("Piodio.dll",EntryPoint="PIODIO\_DriverClose")] public static extern void DriverClose(); [DllImport("Piodio.dll",EntryPoint="PIODIO\_SearchCard")] public static extern ushort SearchCard(out ushort wBoards, uint dwPIOCardID); [DllImport ("Piodio.dll",EntryPoint ="PIODIO\_GetDriverVision")] public static extern ushort GetDriverVersion(out ushort wDriverVersion); [DllImport("Piodio.dll",EntryPoint="PIODIO\_GetConfigAddressSpace")] public static extern ushort GetConfigAddressSpace( ushort wBoardNo, out uint wAddrBase, out ushort wIrqNo, out ushort wSubVendor, out ushort wSubDevice, out ushort wSubAux, out ushort wSlotBus, out ushort wSlotDevice); [DllImport("Piodio.dll",EntryPoint="PIODIO\_ActiveBoard")] public static extern ushort ActiveBoard(ushort wBoardNo); [DllImport("Piodio.dll",EntryPoint="PIODIO\_WhichBoardActive")] public static extern ushort WhichBoardActive();

```
 // ******************************************
      [DllImport("Piodio.dll",EntryPoint="PIODIO_OutputByte")]
      public static extern void OutputByte(uint wBaseAddr, ushort bOutputValue);
      [DllImport("Piodio.dll",EntryPoint="PIODIO_InputByte")]
     public static extern ushort InputByte(uint wBaseAddr);
       //********************
      //PIODIO Interrupt
                      -<br>k******
      [DllImport("Piodio.dll", EntryPoint = "PIODIO_IntInstall")]
      public static extern ushort IntInstall(ushort wBoardNo, out uint hEvent, ushort
                                 wInterruptSource, ushort wActiveMode);
      [DllImport("Piodio.dll", EntryPoint = "PIODIO_IntRemove")]
      public static extern ushort IntRemove();
      [DllImport("Piodio.dll", EntryPoint = "PIODIO_IntGetCount")]
      public static extern ushort IntGetCount(out uint dwIntCount);
      [DllImport("Piodio.dll", EntryPoint = "PIODIO_IntResetCount")]
      public static extern ushort IntResetCount();
       //********************
      //PIODIO_48 Frequency
     1/*** [DllImport("Piodio.dll")]
     public static extern uint PIOD48 Freq(uint wBaseAddr);
      //*********************
      //PIODIO_48 Counter
     //*********************
      [DllImport("Piodio.dll")]
     public static extern void PIOD48 SetCounter(uint dwBase,ushort
               wCounterNo,ushort bCounterMode,uint wCounterValue );
      [DllImport("Piodio.dll")]
      public static extern uint PIOD48_ReadCounter(uint dwBase,ushort
               wCounterNo,ushort bCounterMode);
      [DllImport ("Piodio.dll")]
      public static extern void PIOD48_SetCounterA(ushort wCounterNo, ushort
                bCounterMode, uint wCounterValue);
      [DllImport ("Piodio.dll")]
      public static extern uint PIOD48_ReadCounterA(ushort wCounterNo,ushort
                bCounterMode);
      //**********************
      //PIODIO_48 Interrupt
 //**********************
      [DllImport ("Piodio.dll")]
      public static extern ushort PIOD48_IntInstall(ushort wBoardNo, out uint hEvent, 
                                ushort wIrqMask, ushort wActiveMode);
      [DllImport ("Piodio.dll")]
      public static extern ushort PIOD48_IntRemove();
      [DllImport ("Piodio.dll")]
     public static extern ushort PIOD48_IntGetActiveFlag(out ushort bActiveHighFlag,
                           out ushort bActiveLowFlag);
      [DllImport ("Piodio.dll")]
     public static extern ushort PIOD48_IntGetCount(out uint dwIntCount);
```
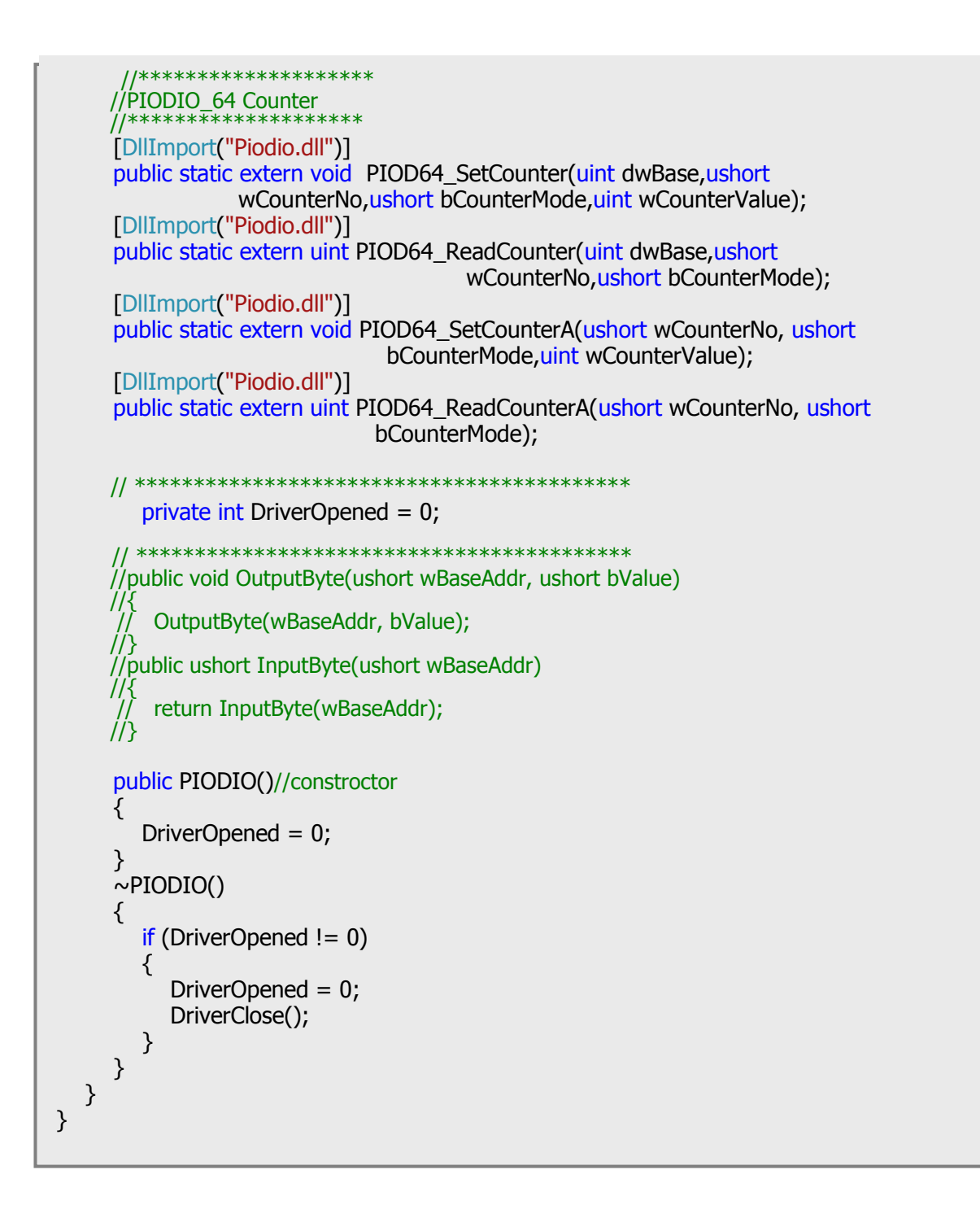

# <span id="page-35-0"></span>**3. Function Descriptions**

In order to simplify and clarify the description, the attribute of the input and output parameters of the function is indicated as [input] and [output], respectively, as shown in the following table.

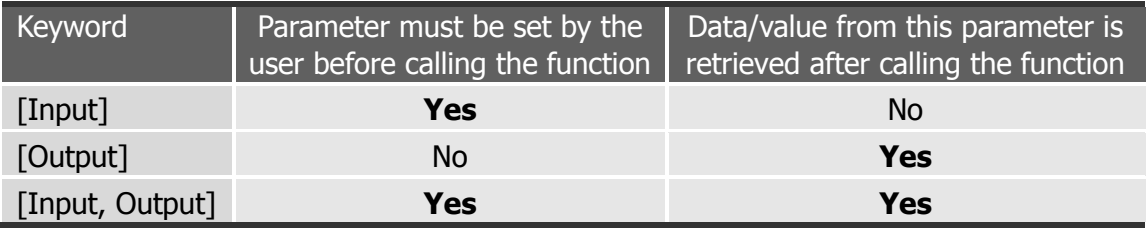

Note: All of the parameters need to be allocated spaces by the user.

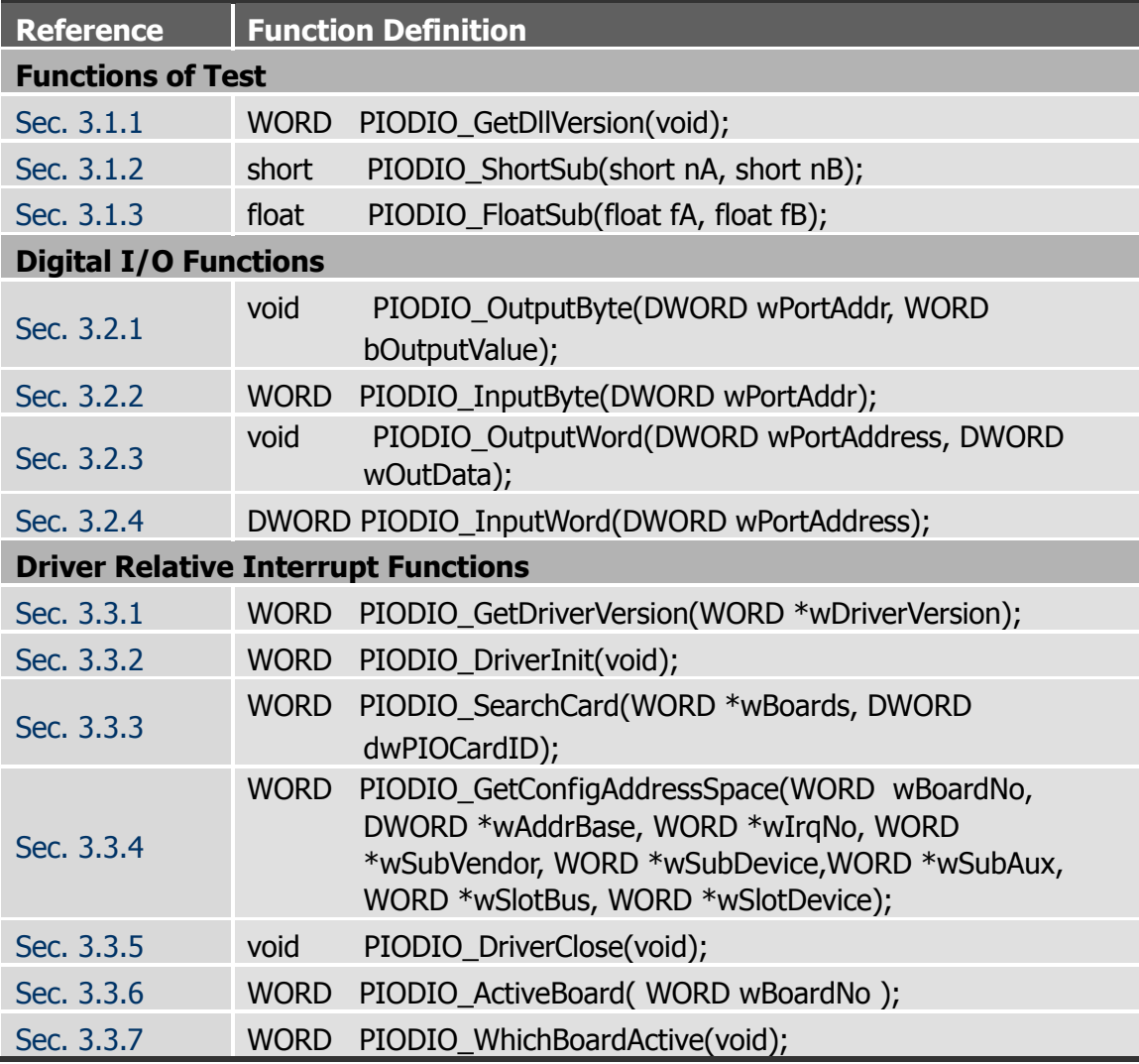

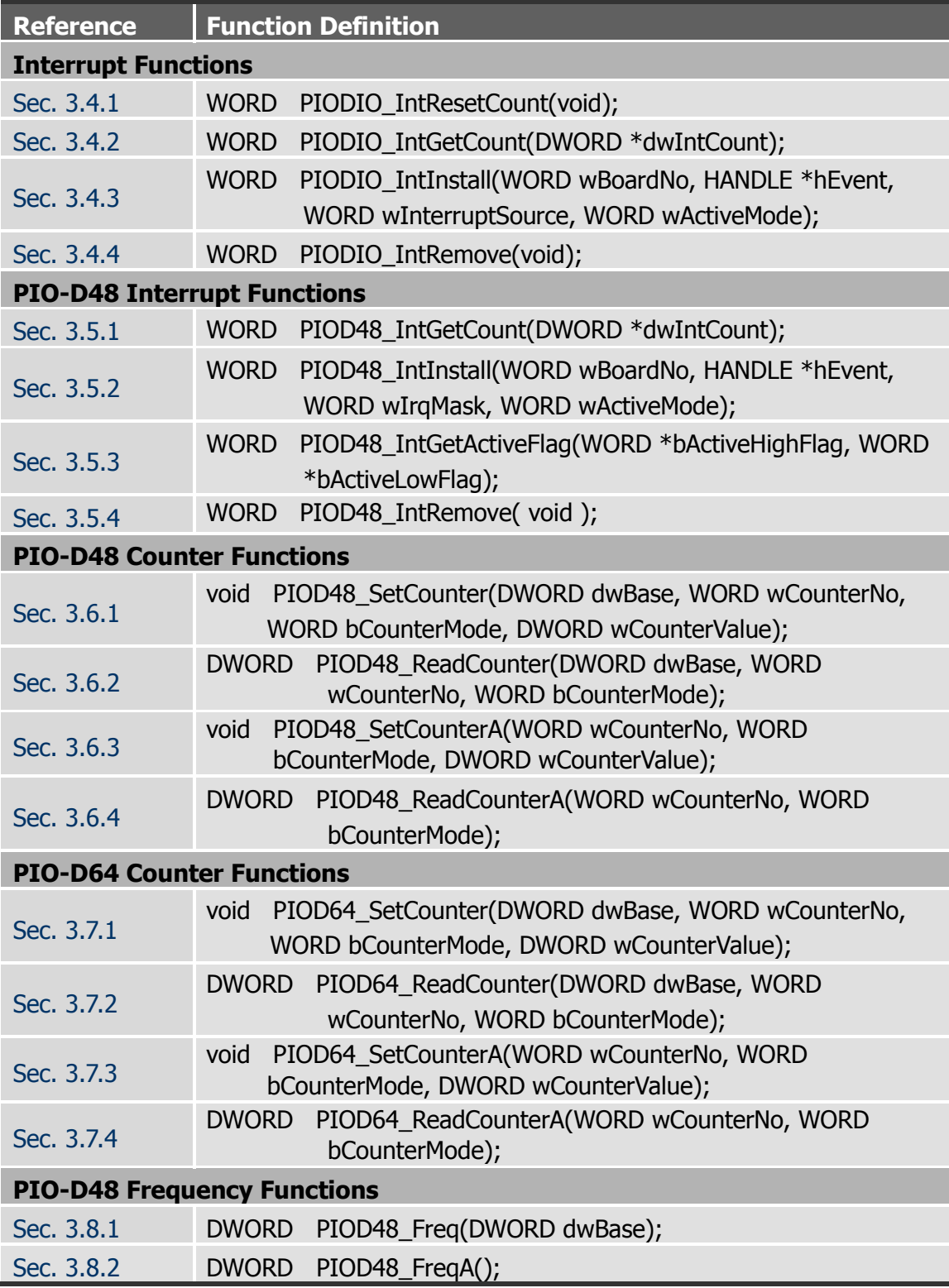

### <span id="page-37-3"></span><span id="page-37-1"></span><span id="page-37-0"></span>**3.1.1 PIODIO\_GetDllVersion**

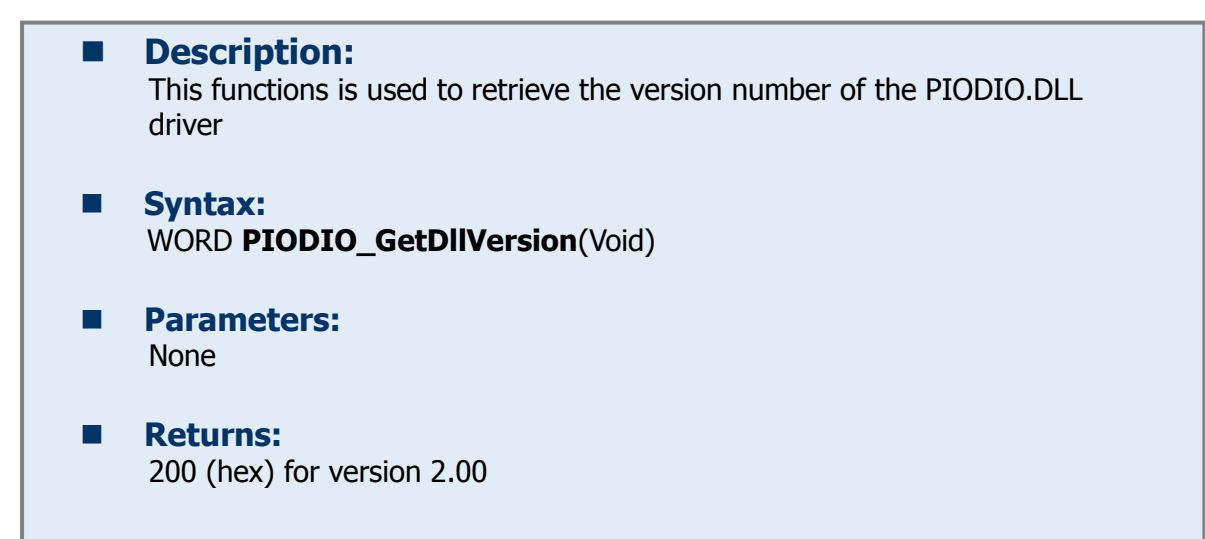

### <span id="page-37-4"></span><span id="page-37-2"></span>**3.1.2 PIODIO\_ShortSub**

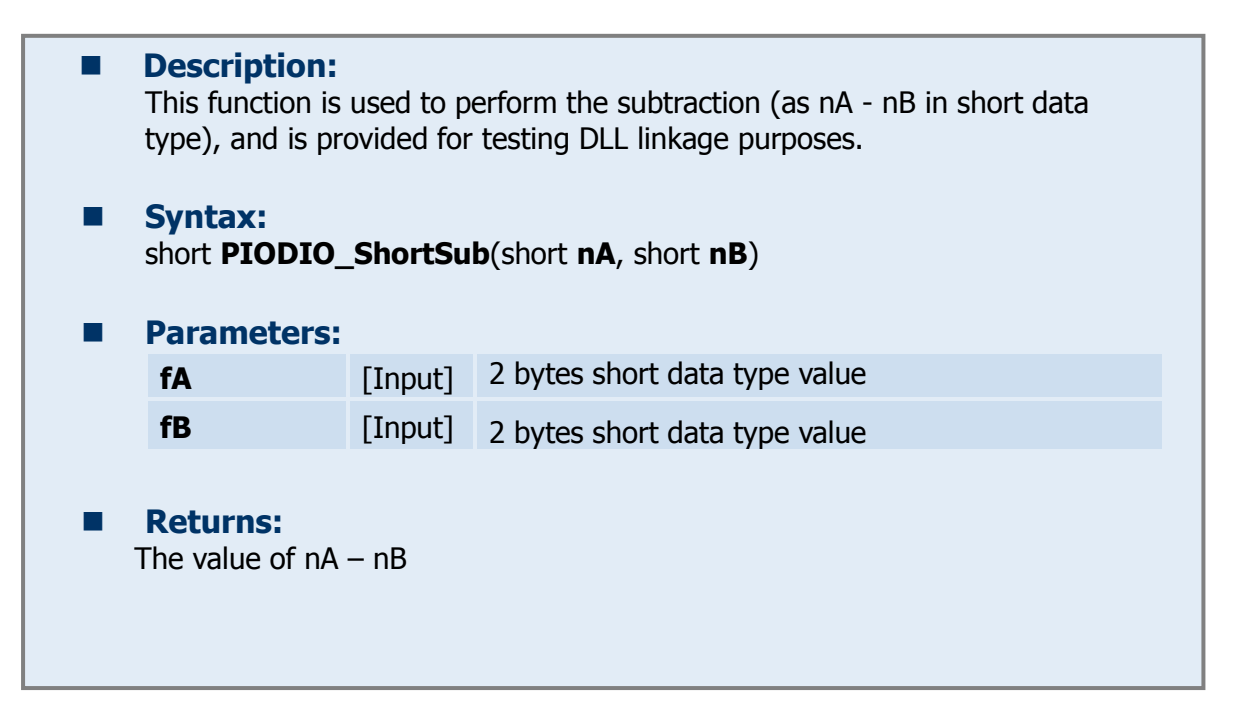

# <span id="page-38-1"></span><span id="page-38-0"></span>**3.1.3 PIODIO\_FloatSub**

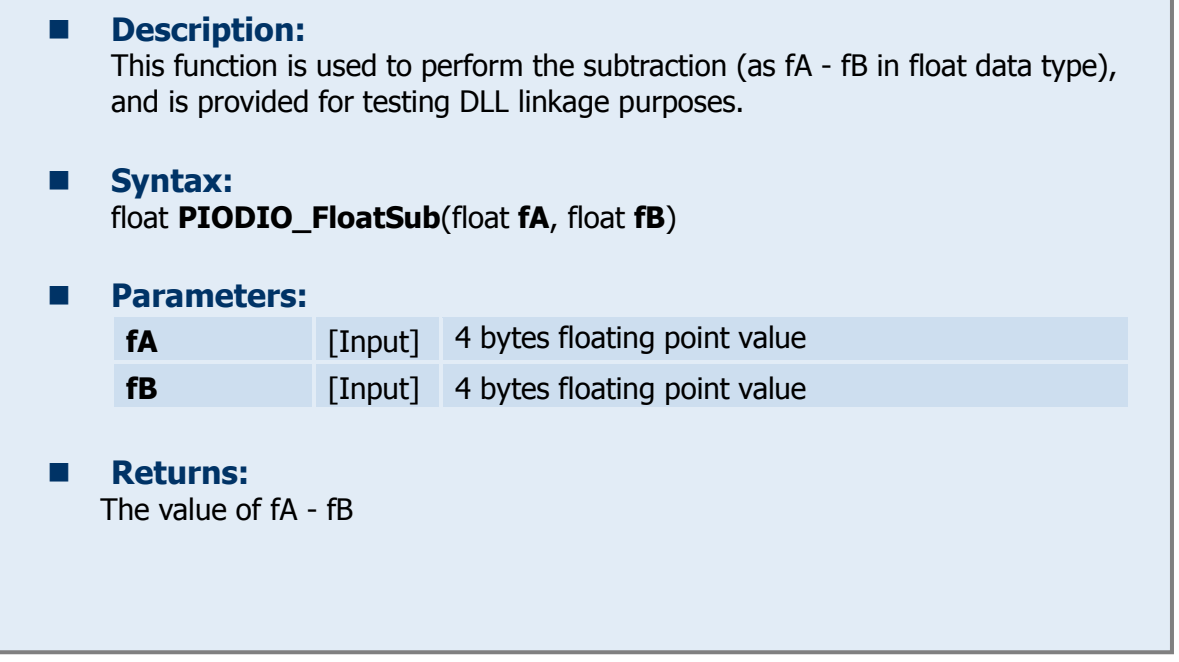

# <span id="page-39-3"></span><span id="page-39-1"></span><span id="page-39-0"></span>**3.2.1 PIODIO\_OutputByte**

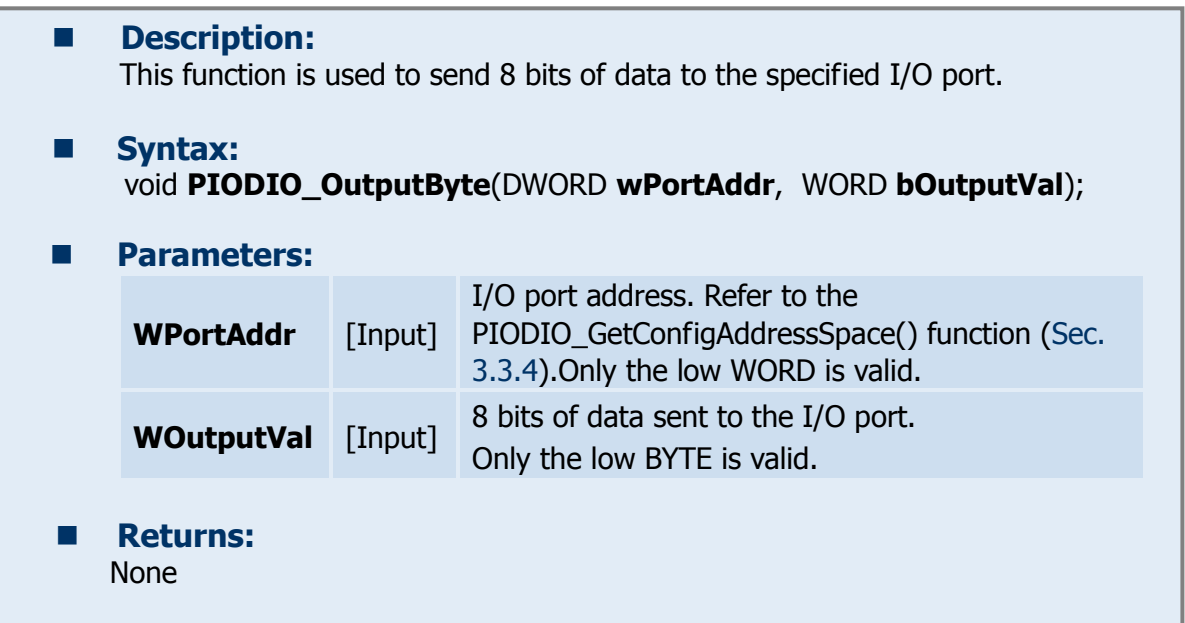

# <span id="page-39-4"></span><span id="page-39-2"></span>**3.2.2 PIODIO\_InputByte**

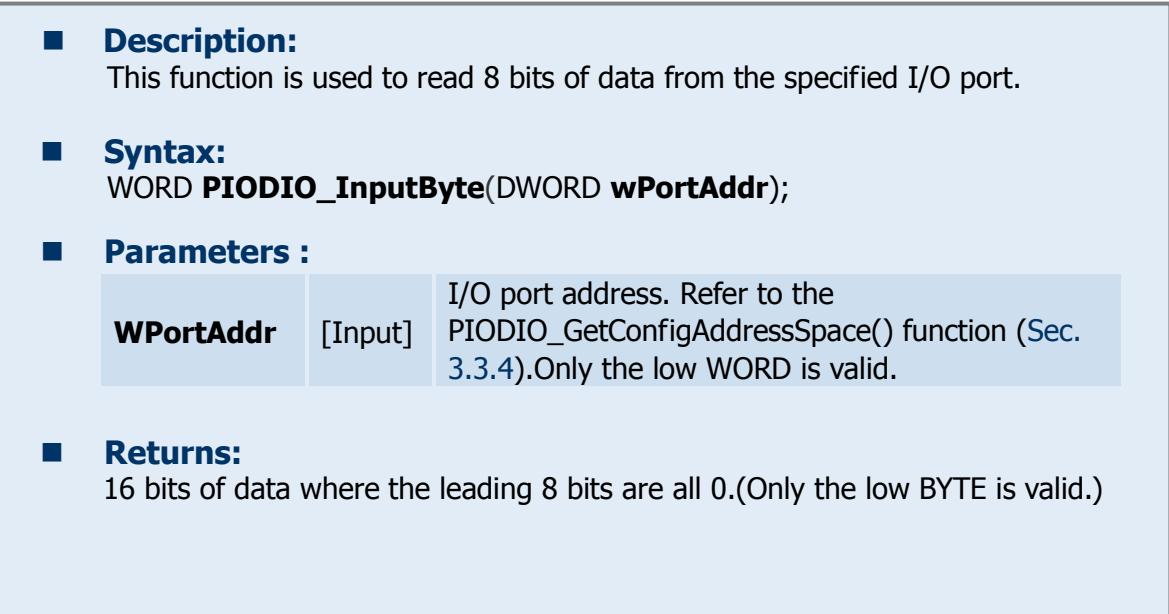

## <span id="page-40-2"></span><span id="page-40-0"></span>**3.2.3 PIODIO\_OutputWord**

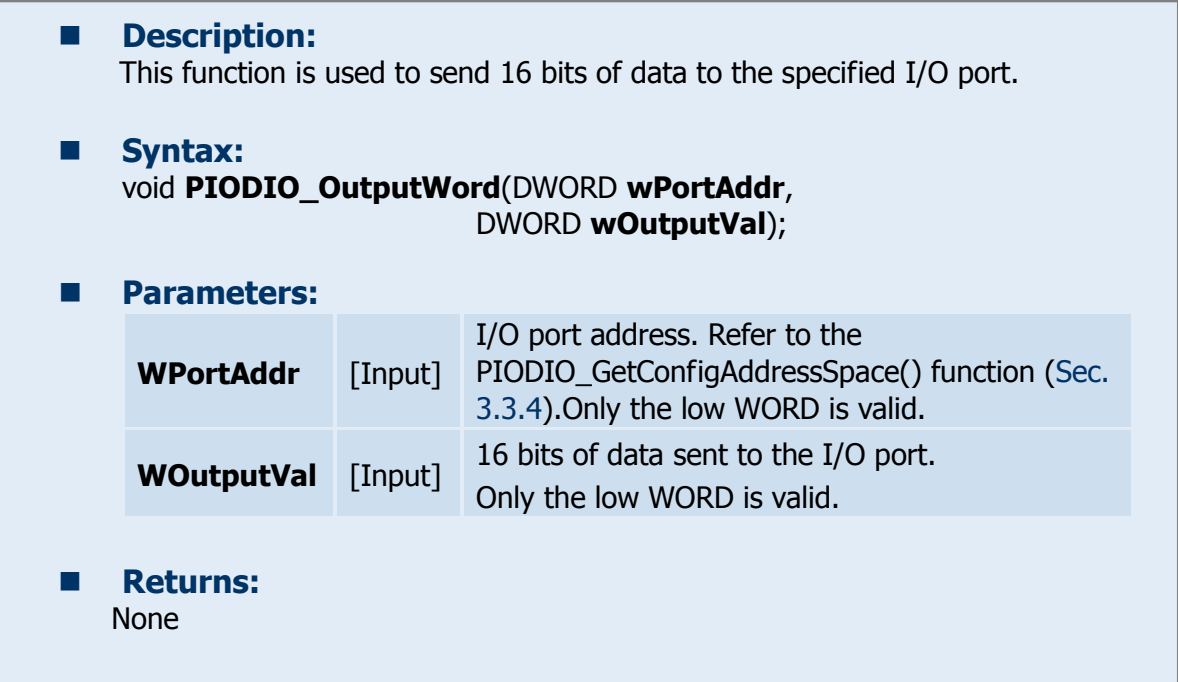

### <span id="page-40-3"></span><span id="page-40-1"></span>**3.2.4 PIODIO\_InputWord**

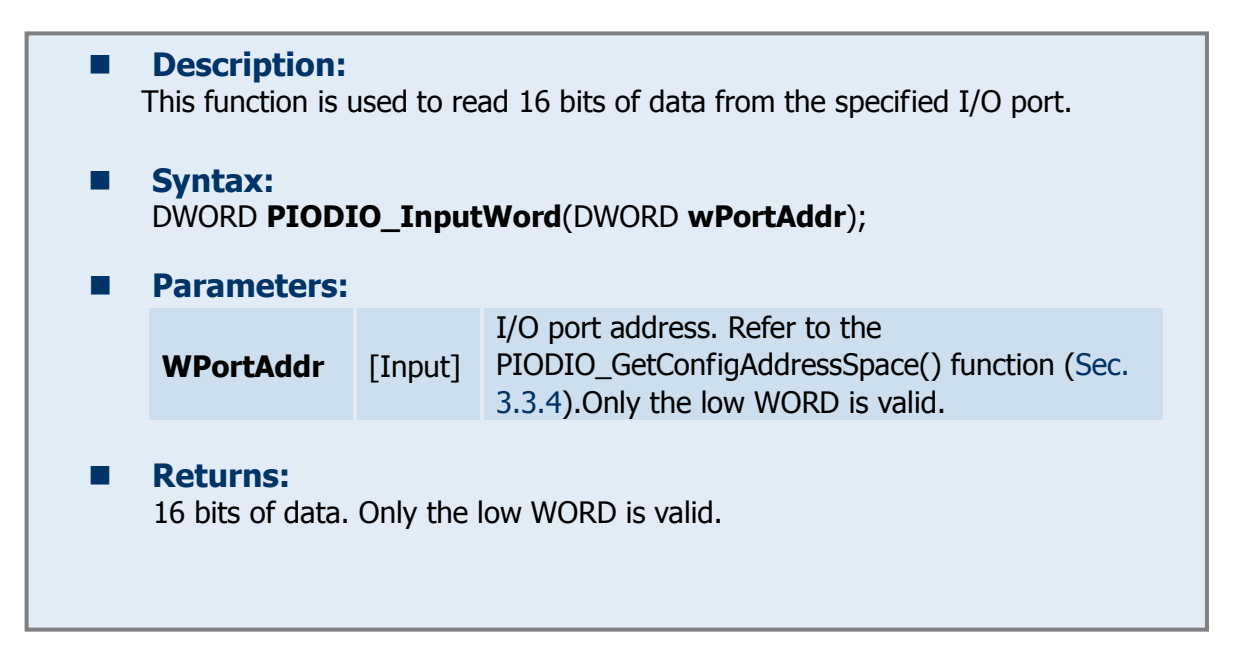

### <span id="page-41-3"></span><span id="page-41-1"></span><span id="page-41-0"></span>**3.3.1 PIODIO\_GetDriverVersion**

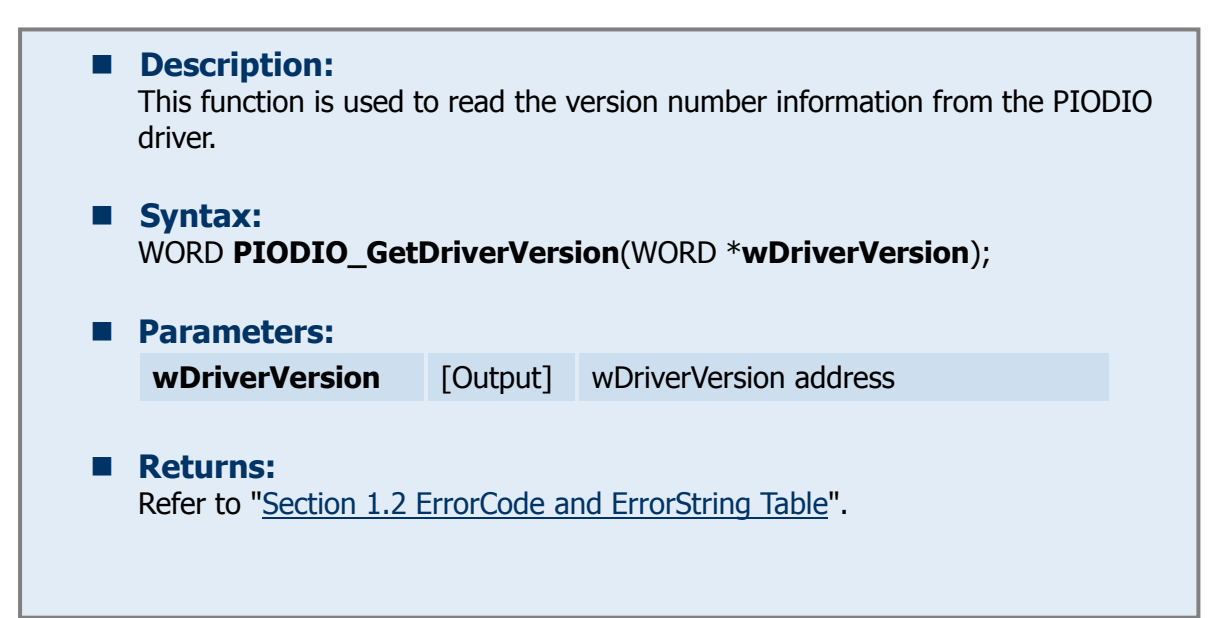

## <span id="page-41-4"></span><span id="page-41-2"></span>**3.3.2 PIODIO\_DriverInit**

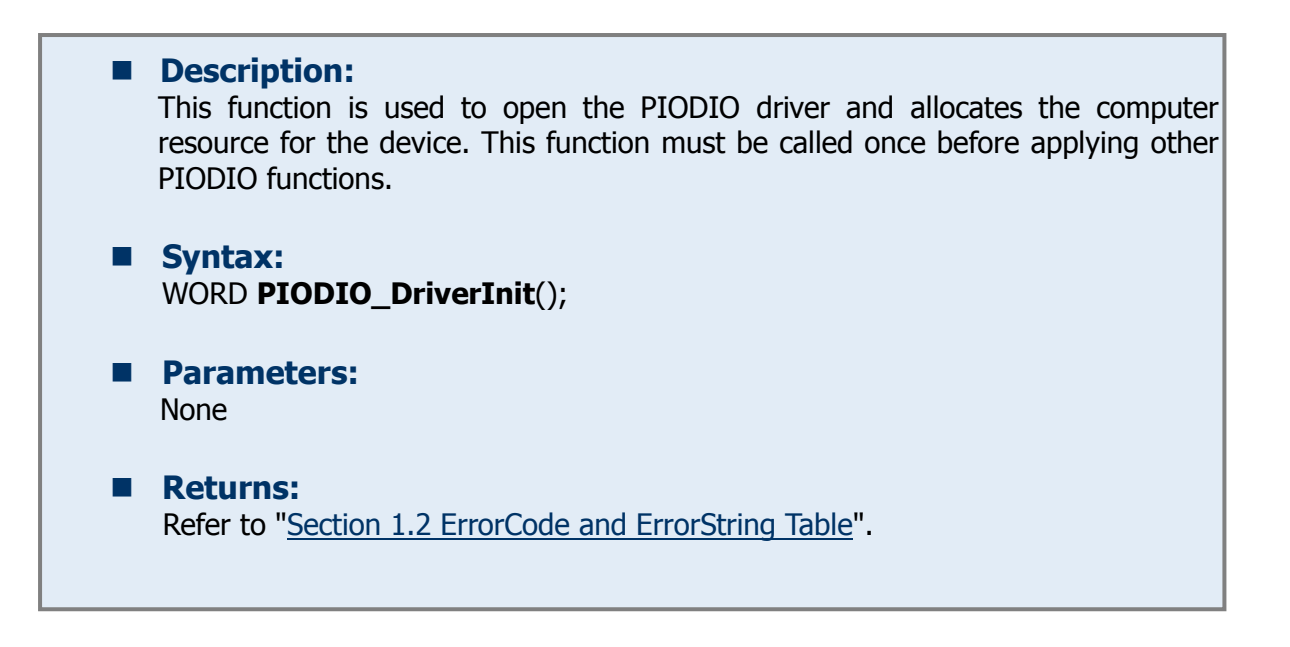

## <span id="page-42-1"></span><span id="page-42-0"></span>**3.3.3 PIODIO\_SearchCard**

### **Description:**  This function can be used to search for the installed card and determine total number of boards. This function must be called once before applying other PIODIO functions. **Syntax:**  WORD **PIODIO\_SearchCard**(WORD \***wBoards**, DWORDn **dwPIOCardID**); **Parameters: wBoards** [Output] Determine the total number of boards. **DwPIOCardID** [Input] Sub ID of the PIODIO card. Refer to Table3.1 for more details. NOTES: Different versions of the PIO-DIO series boards may have different Sub IDs. This function will determine the total number of PIO-DIO series boards including all versions; no matter what version Sub ID is input. **For example: wRtn=PIODIO\_SearchCard(&wBoards, 0x800100);** Will determine the total number of PIO-D144(U) boards installed in the PC regardless of version. **Returns:** Refer to "Section 1.2 [ErrorCode and ErrorString Table"](#page-5-1). **!**

### <span id="page-43-1"></span><span id="page-43-0"></span>**3.3.4 PIODIO\_GetConfigAddressSpace**

#### **Description:**

This function is used to obtain the I/O address and other information for the PIODIO board.

#### **Syntax:**

```
WORD PIODIO_GetConfigAddressSpace( WORD wBoardNo, 
DWORD *wAddrBase, WORD *wIrqNo, WORD *wSubVendor, 
WORD *wSubDevice, WORD *wSubAux, WORD *wSlotBus,
WORD *wSlotDevice);
```
### **Parameters:**

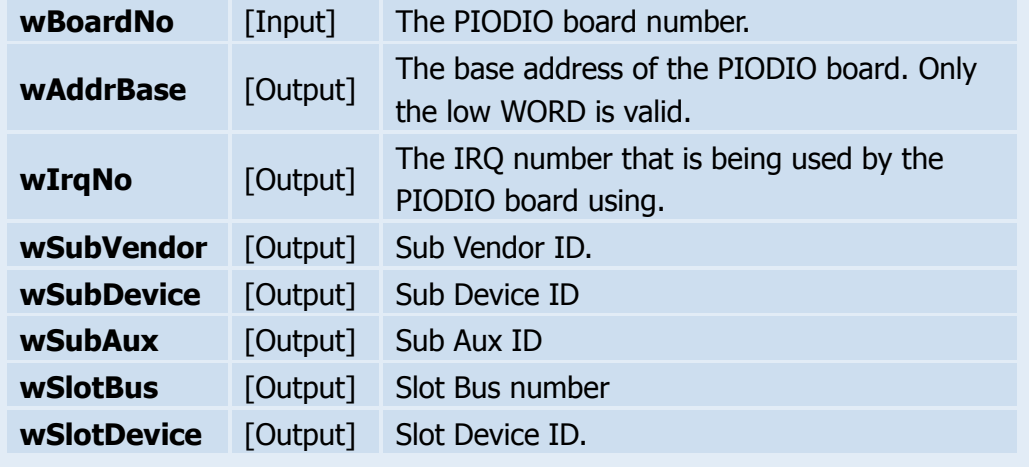

### **Returns:**

Refer to ["Section 1.2 ErrorCode and ErrorString Table"](#page-5-1).

### <span id="page-44-2"></span><span id="page-44-0"></span>**3.3.5 PIODIO\_DriverClose**

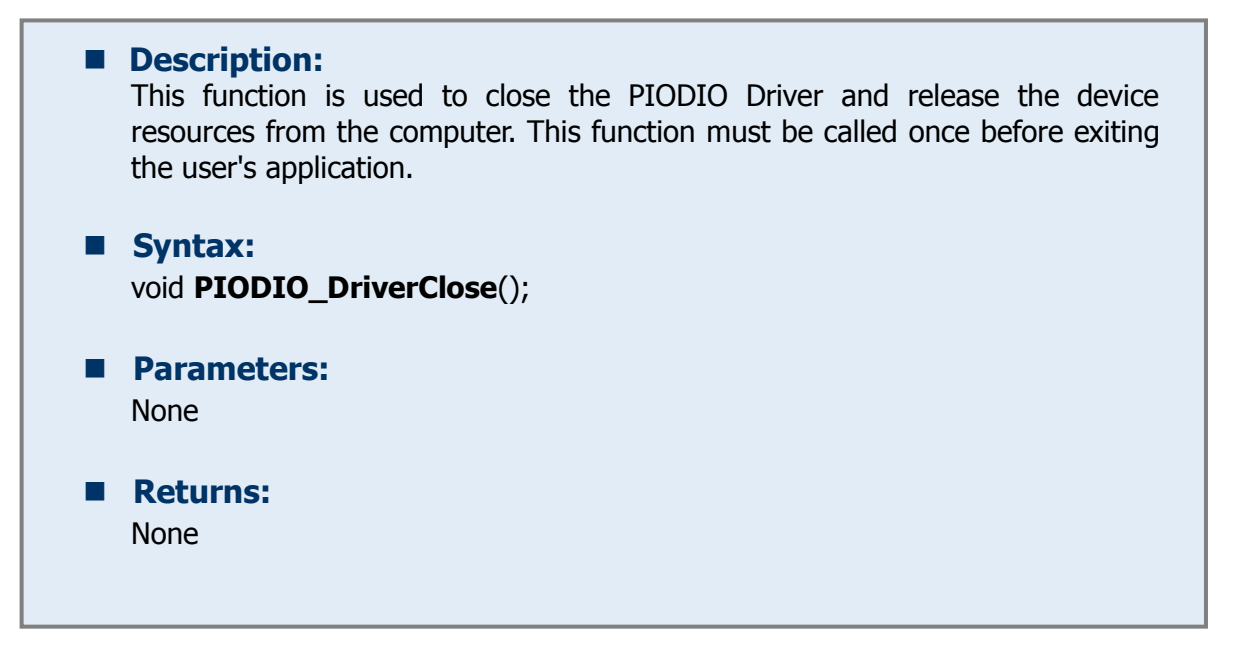

### <span id="page-44-3"></span><span id="page-44-1"></span>**3.3.6 PIODIO\_ActiveBoard**

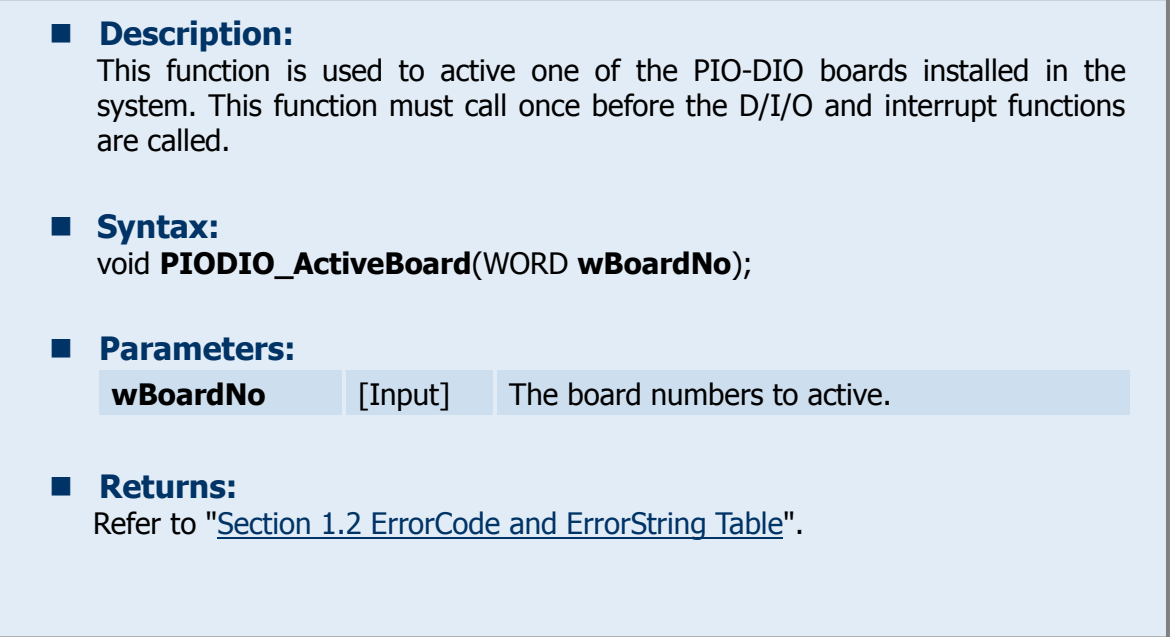

### <span id="page-45-1"></span><span id="page-45-0"></span>**3.3.7 PIODIO\_WhichBoardActive**

**Description:** This function is used to return the board number of the active board.

- **Syntax:**  WORD **PIODIO\_WhichBoardActive**(void);
- **Parameters:**  None

### **Returns:**  Return the board number of the active board.

### <span id="page-46-3"></span><span id="page-46-1"></span><span id="page-46-0"></span>**3.4.1 PIODIO\_IntResetCount**

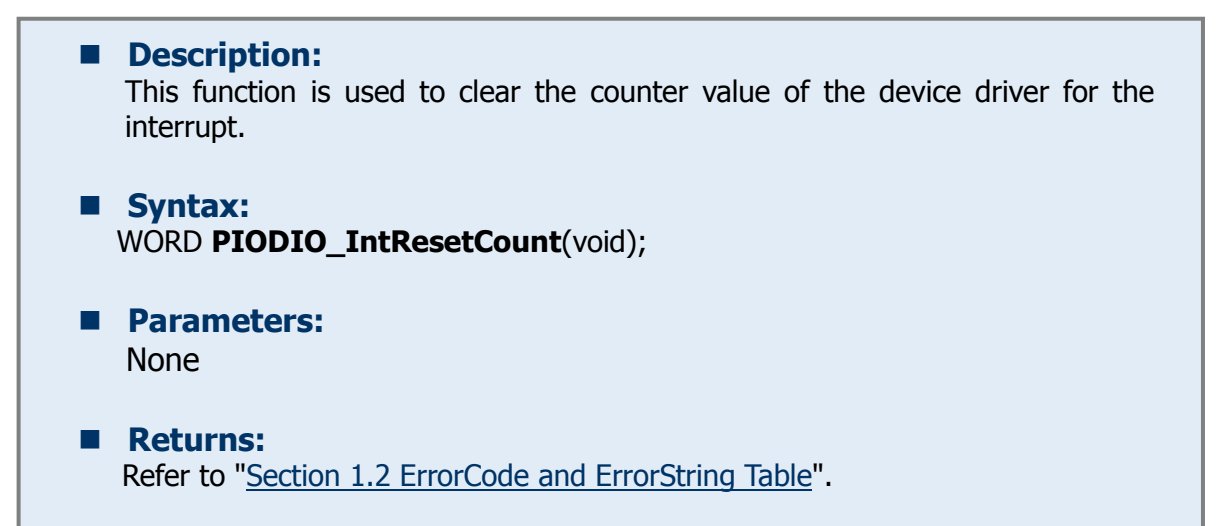

## <span id="page-46-4"></span><span id="page-46-2"></span>**3.4.2 PIODIO\_IntGetCount**

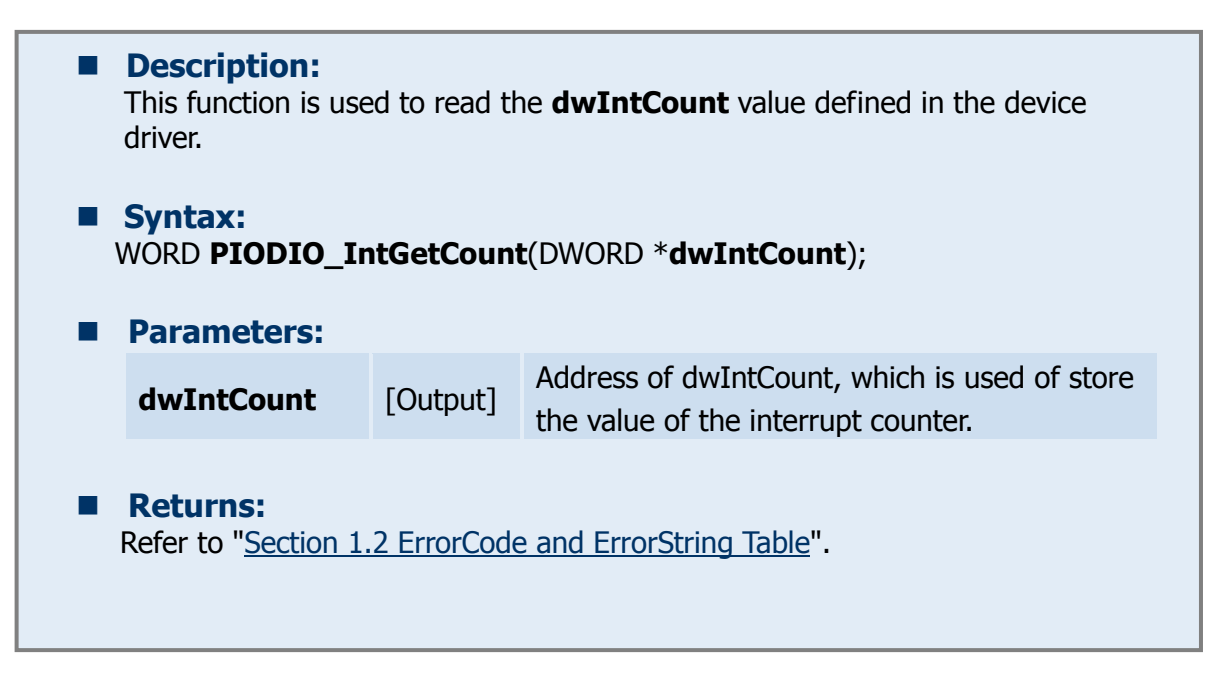

### <span id="page-47-1"></span><span id="page-47-0"></span>**3.4.3 PIODIO\_IntInstall**

### ■ **Description:**

This function is used to install the IRQ service routine.

#### **Syntax:**

WORD **PIODIO\_IntInstall**(WORD **wBoardNo**, HANDLE \***hEvent**, WORD **wInterruptSource**, WORD **wActiveMode**);

### **Parameters:**

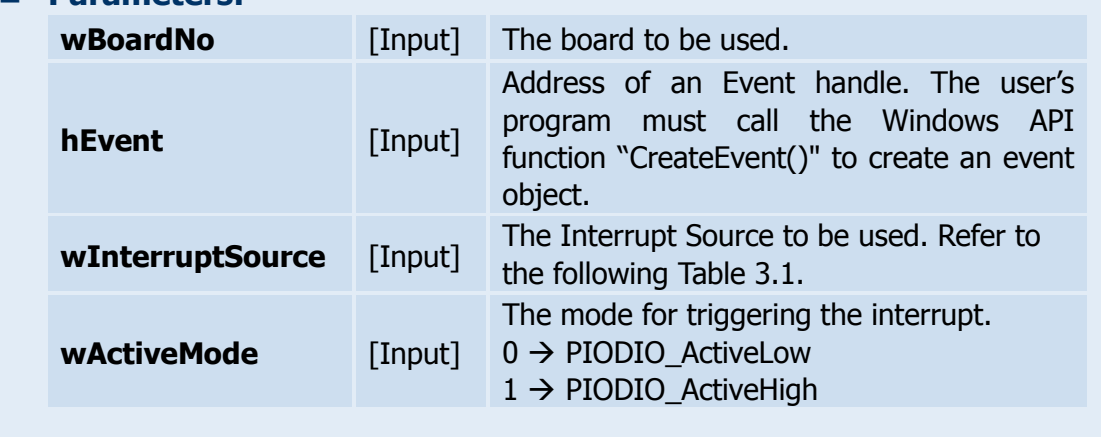

#### **Returns:**

Refer to ["Section 1.2 ErrorCode and ErrorString Table"](#page-5-1).

### **Table 3.1**

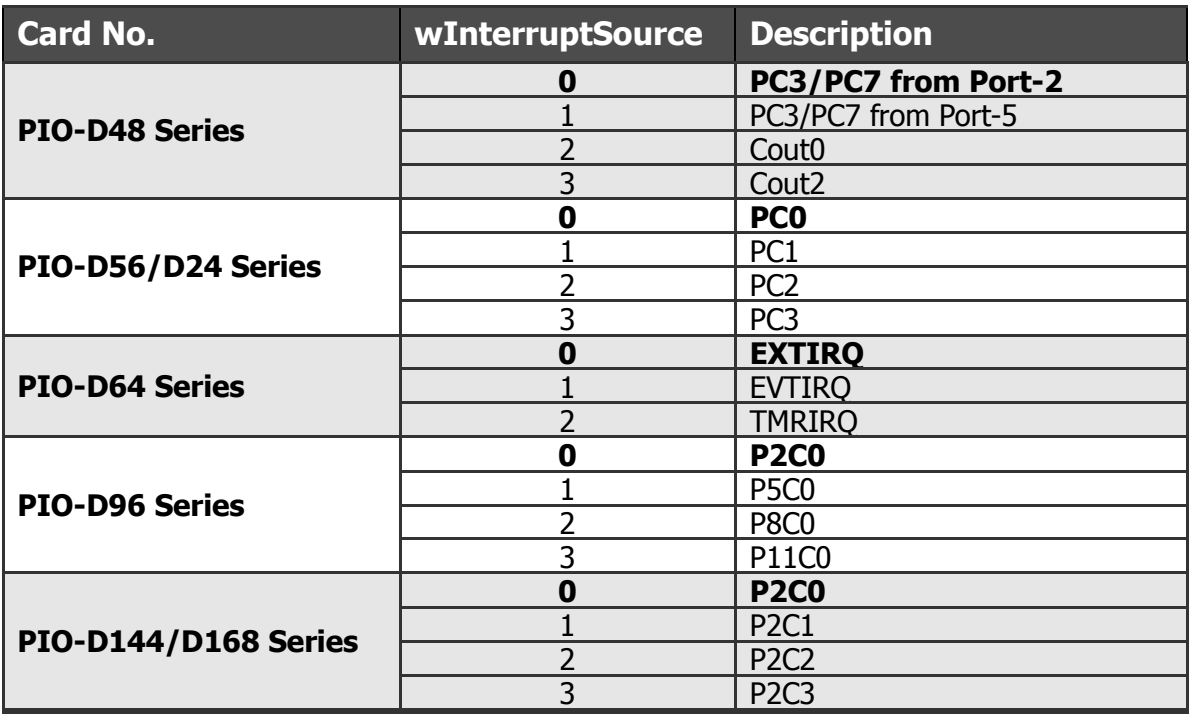

### <span id="page-48-2"></span><span id="page-48-0"></span>**3.4.4 PIODIO\_IntRemove**

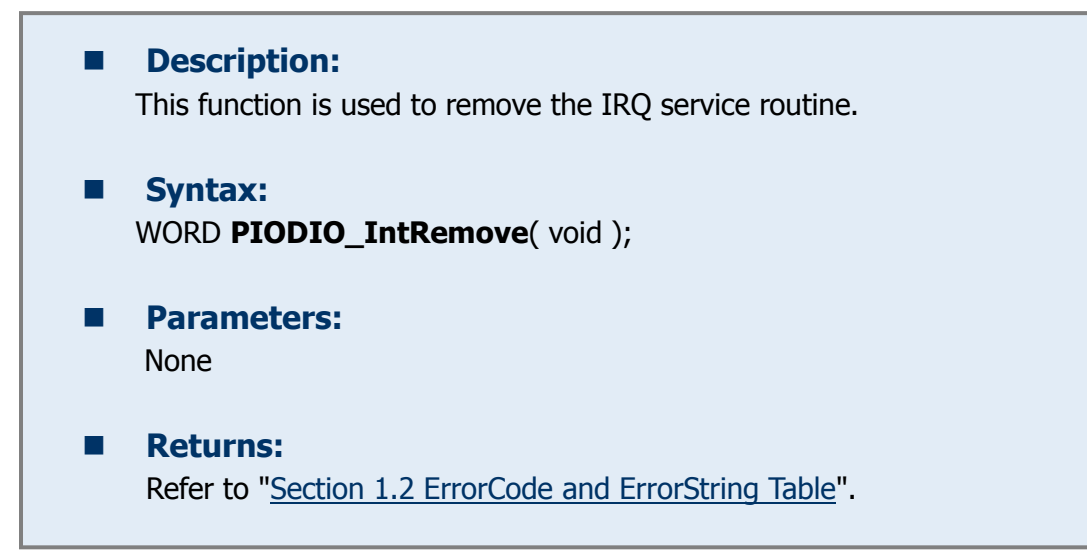

### <span id="page-48-1"></span>**3.4.5 Architecture of Interrupt mode**

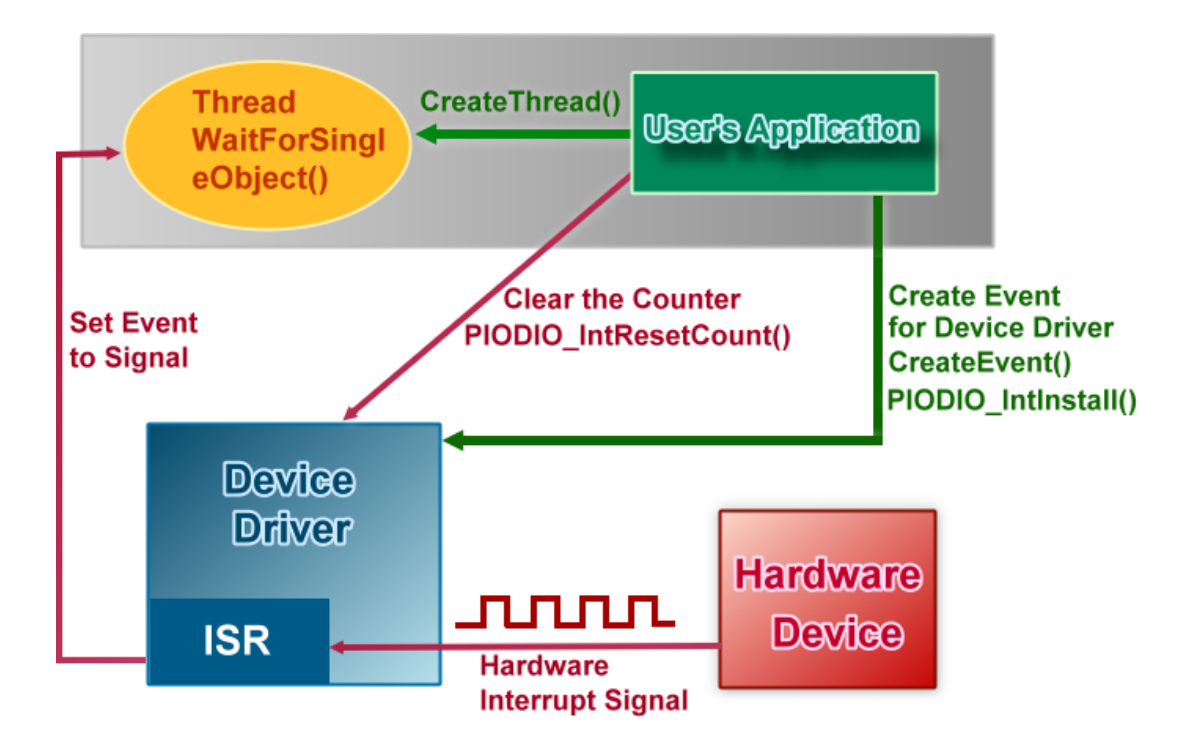

Please refer to the following Windows API functions:

The following portion description of these functions was copied from MSDN. For the detailed and completely information, please refer to MSDN.

### **CreateEvent( )**

The CreateEvent function creates or opens a named or unnamed event object.

### HANDLE CreateEvent(

 // pointer to security attributes LPSECURITY\_ATTRIBUTES lpEventAttributes, BOOL bManualReset, // flag for manual-reset event BOOL bInitialState, *// flag for initial state* LPCTSTR lpName // pointer to event-object name

);

### **CreateThread( )**

The CreateThread function creates a thread to execute within the virtual address space of the calling process.

To create a thread that runs in the virtual address space of another process, use the CreateRemoteThread function.

HANDLE CreateThread(

 // pointer to security attributes LPSECURITY\_ATTRIBUTES lpThreadAttributes, DWORD dwStackSize, *Il* initial thread stack size // pointer to thread function LPTHREAD\_START\_ROUTINE lpStartAddress, LPVOID IpParameter, and the summer for new thread DWORD dwCreationFlags, // creation flags LPDWORD lpThreadId // pointer to receive thread ID

);

### **WaitForSingleObject( )**

The WaitForSingleObject function returns when one of the following occurs:

- The specified object is in the signaled state.
- The time-out interval elapses.

To enter an alertable wait state, use the WaitForSingleObjectEx function. To wait for multiple objects, use the WaitForMultipleObjects.

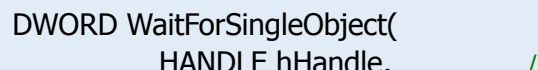

HANDLE hHandle, *// handle to object to wait for* DWORD dwMilliseconds // time-out interval in milliseconds

);

<span id="page-50-0"></span>The following PIOD48\_XXX series function is designed for PIO-D48 series card only. They cannot be used with other cards.

The most different between the PIO-DIO and PIO-D48 interrupt functions is the PIO-DIO supports only one interrupt-source at a time and the PIO-D48 supports 4 interrupt-source at a time.

### <span id="page-50-2"></span><span id="page-50-1"></span>**3.5.1 PIOD48\_IntGetCount**

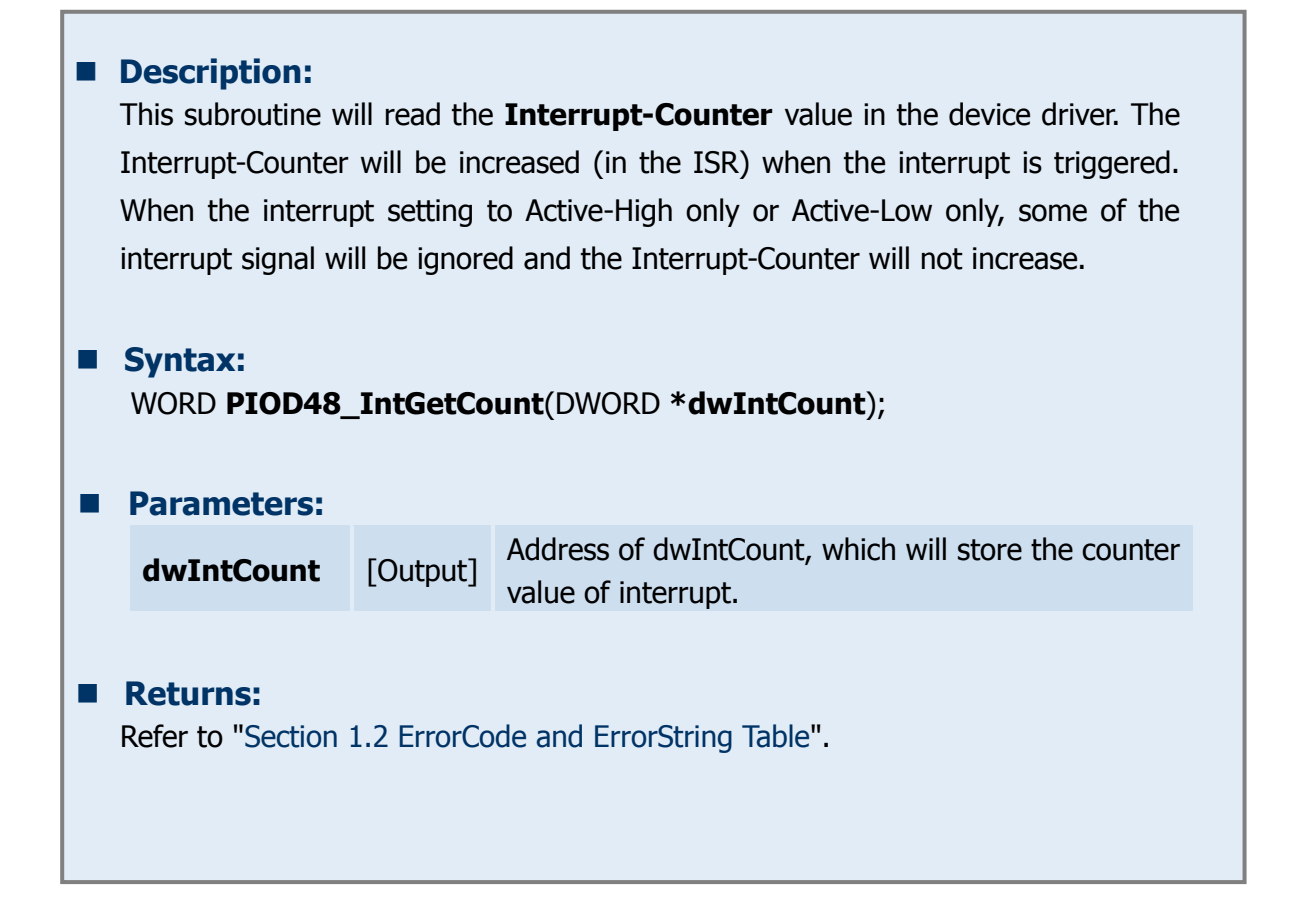

### <span id="page-51-1"></span><span id="page-51-0"></span>**3.5.2 PIOD48\_IntInstall**

### ■ Description:

This subroutine will install the IRQ service routine. This function supports multiple interrupt-source and the Active-Mode can setting to "Active-Low only", "Active-High only" and "Active-Low or Active-High".

### **Syntax:**

### WORD **PIOD48\_IntInstall**(WORD **wBoardNo**, HANDLE **\*hEvent**, WORD **wIrqMask**, WORD **wActiveMode**);

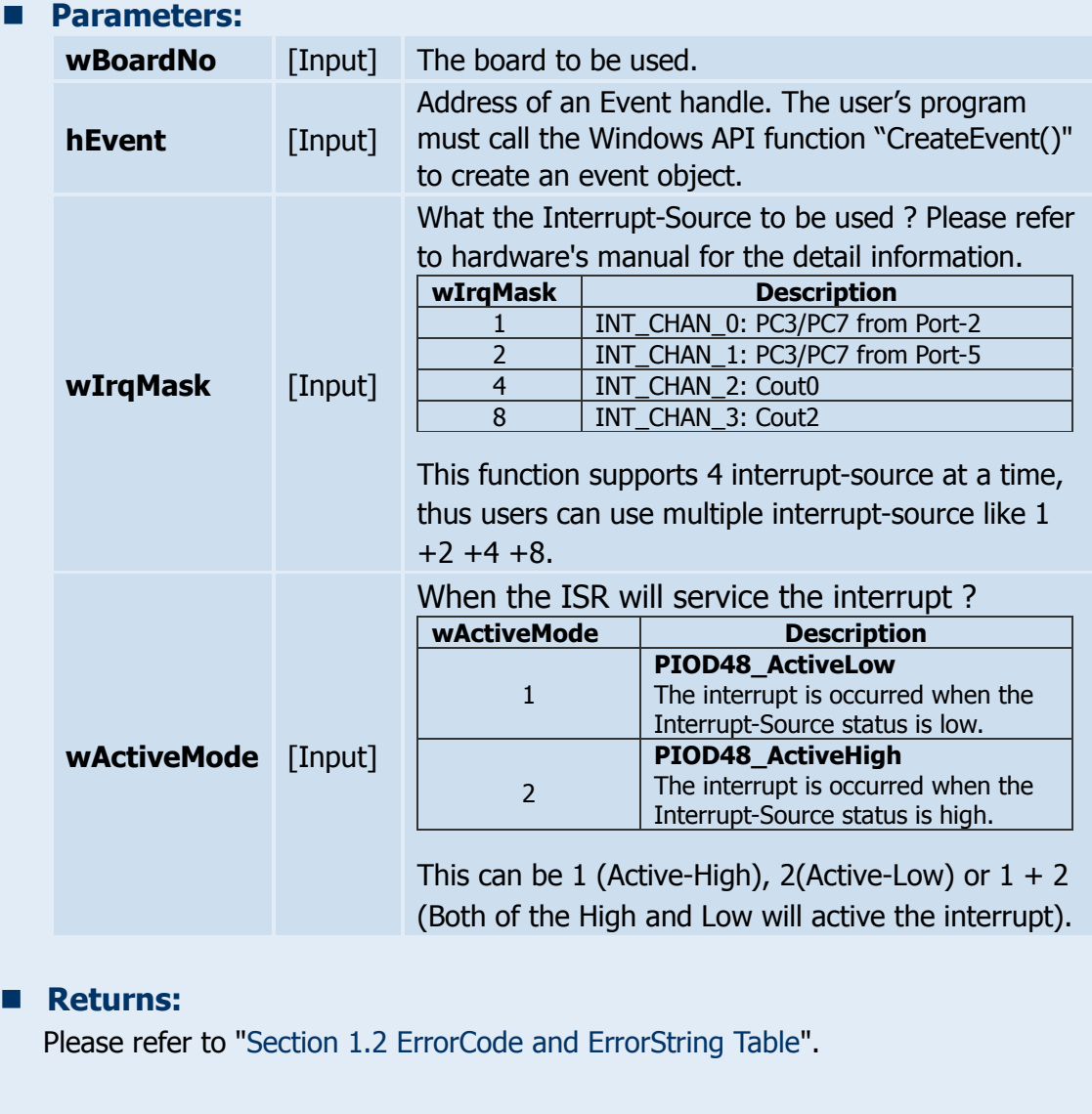

### <span id="page-52-1"></span><span id="page-52-0"></span>**3.5.3 PIOD48\_IntGetActiveFlag**

### $\blacksquare$  Description:

This subroutine will read the Active-High and Active-Low flag from the device driver's memory queues (First-in-First-out, Buffer Size: 2000 flags for High/Low).

The Active-Flag is used to records the Active-State-change of interrupt-source when the interrupt occurred. The Active-High-Flag records which interrupt-source changed to high state and the Active-Low-Flag records which interrupt-source changed to low state. Users can uses these flags to indicate which interruptsource has changed.

If the Active-Mode is set to Active-Low(/Active-High) only and the state for the Active-Low(/Active-High) is equal to zero, then the ISR will not increased the interrupt-counter, and the Active-Flag for High and Low will not recorded.

If users have not calling this function to retrieve the flags from device driver's memory queues, these queues will stop record the flags (lost data) while the buffer is full. But the interrupt-counter will still counting while the ISR services the interrupt.

#### **Syntax:**

### WORD **PIOD48\_IntGetActiveFlag**(WORD **\*bActiveHighFlag**, WORD **\*bActiveLowFlag**);

### **Parameters:**

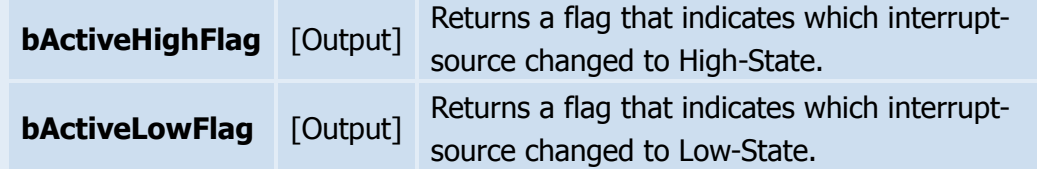

### **Returns:**

Refer to ["Section 1.2 ErrorCode](#page-5-1) and ErrorString Table".

### <span id="page-53-1"></span><span id="page-53-0"></span>**3.5.4 PIOD48\_IntRemove**

### ■ Description:

This subroutine will remove the IRQ service routine.

### **Syntax:**  WORD **PIOD48\_IntRemove**( void );

### **Parameters:** None

### **Returns:** Refer to ["Section 1.2 ErrorCode](#page-5-1) and ErrorString Table".

<span id="page-54-0"></span>The following PIOD48\_XXX series function is designed for PIO-D48 card only.

### <span id="page-54-2"></span><span id="page-54-1"></span>**3.6.1 PIOD48\_SetCounter**

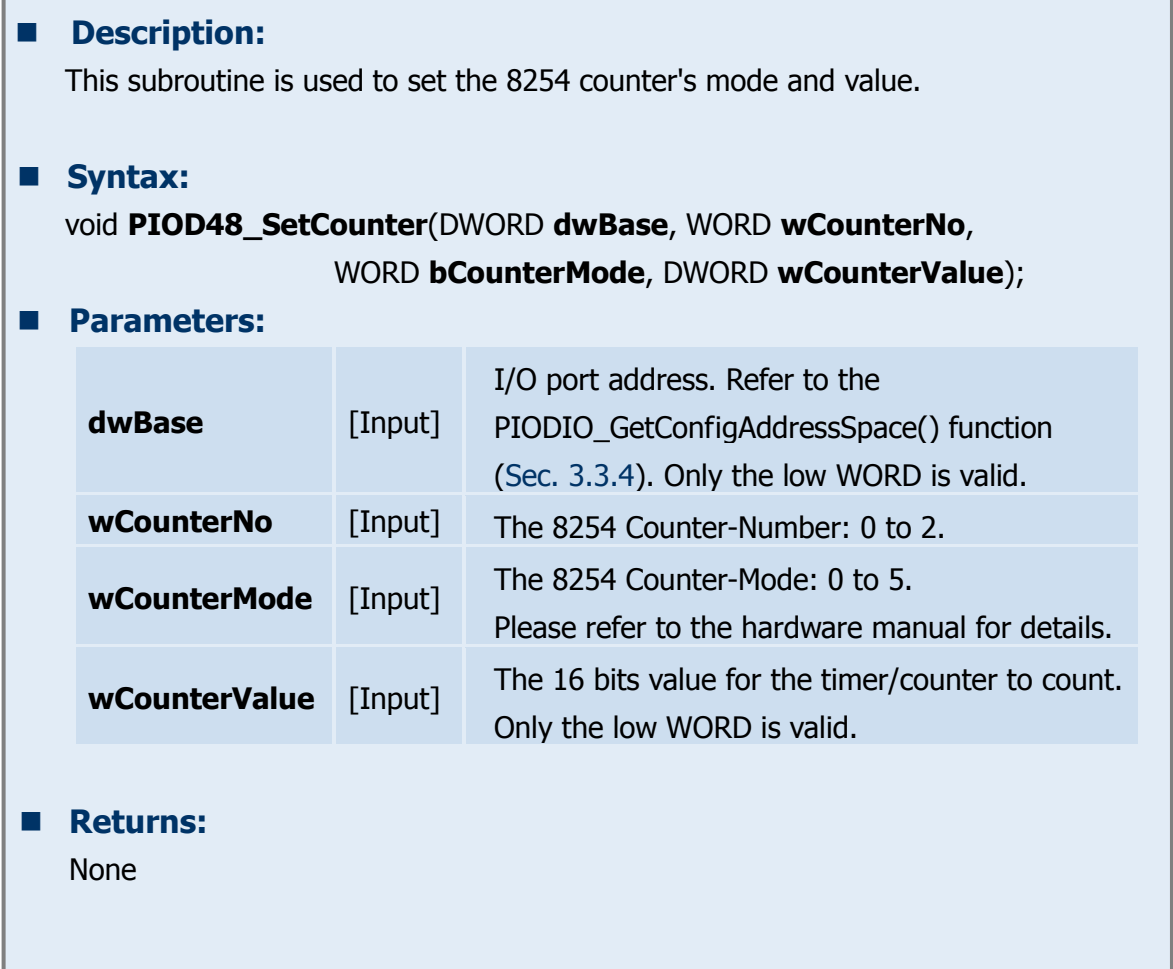

### <span id="page-55-2"></span><span id="page-55-0"></span>**3.6.2 PIOD48\_ReadCounter**

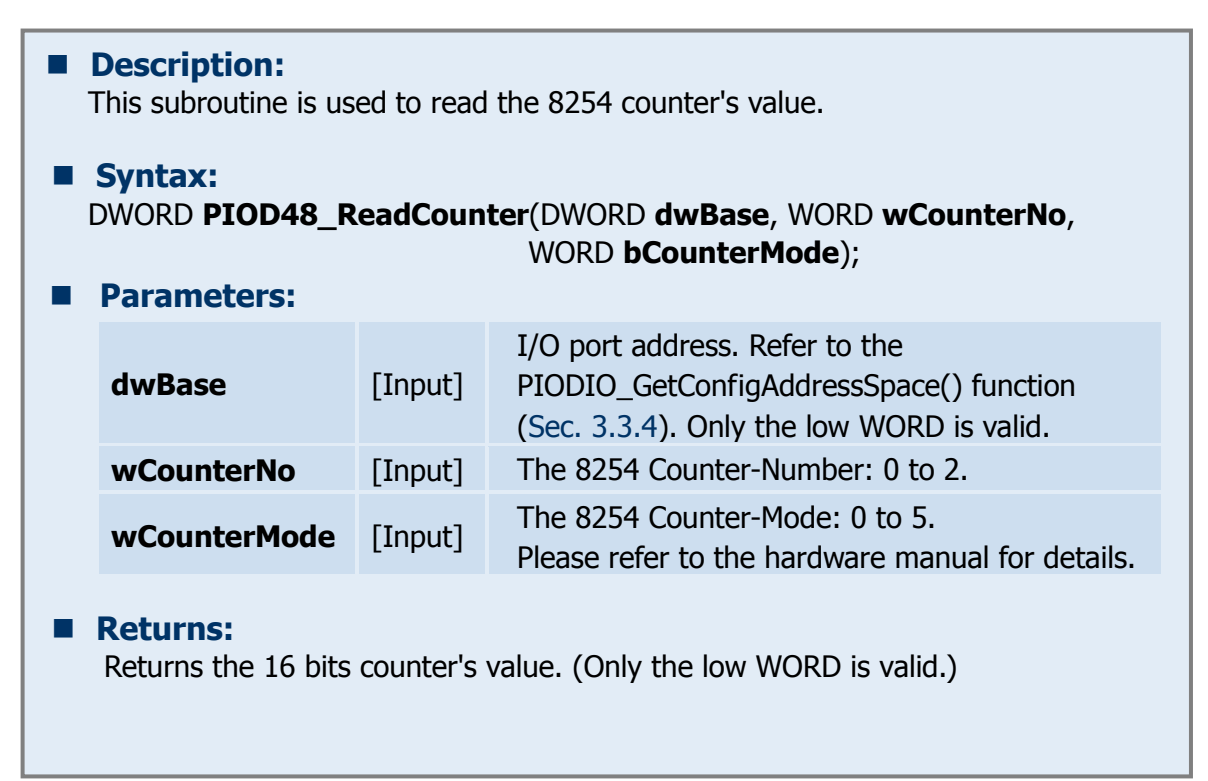

### <span id="page-55-3"></span><span id="page-55-1"></span>**3.6.3 PIOD48\_SetCounterA**

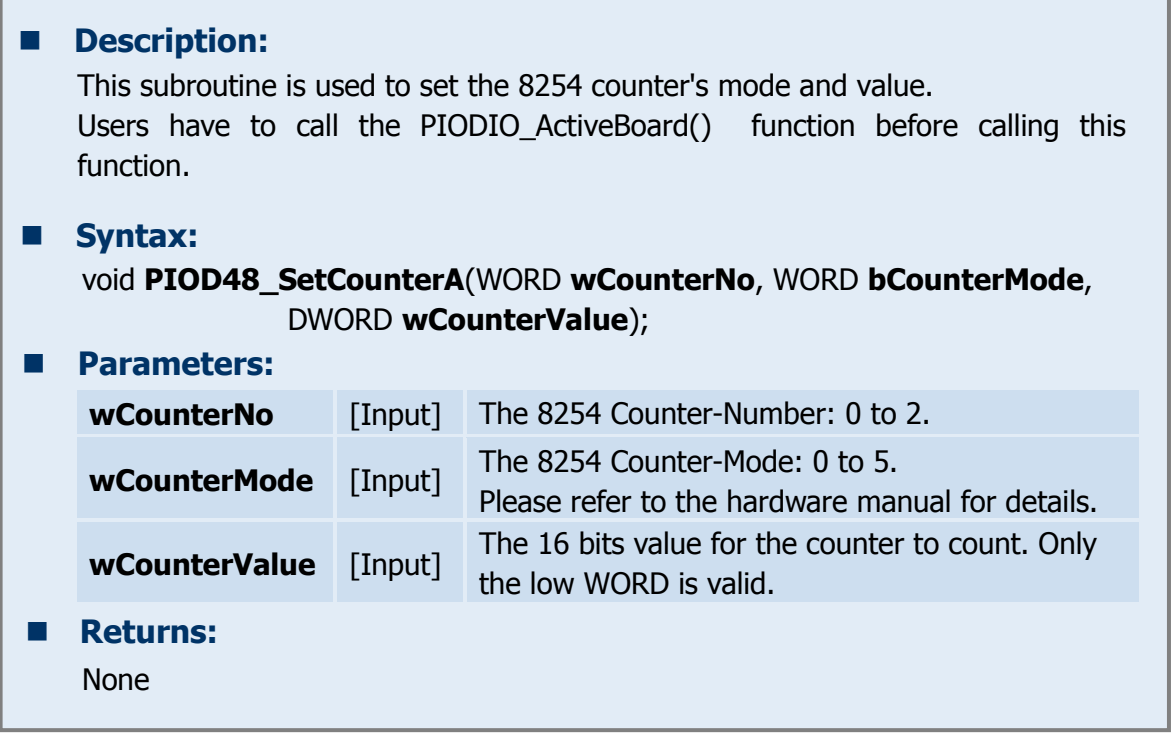

# <span id="page-56-1"></span><span id="page-56-0"></span>**3.6.4 PIOD48\_ReadCounterA**

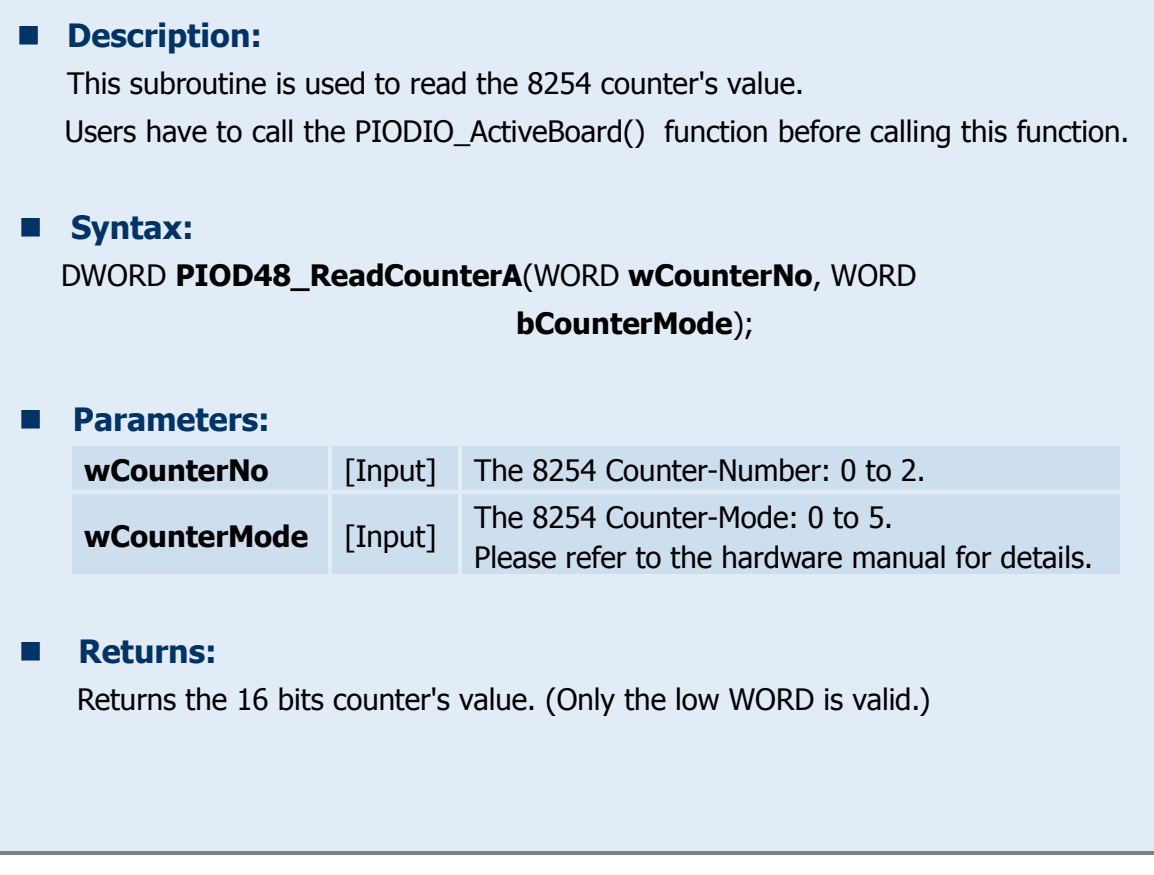

<span id="page-57-0"></span>The following PIOD64\_XXX series function is designed for PIO-D64 card only.

### <span id="page-57-2"></span><span id="page-57-1"></span>**3.7.1 PIOD64\_SetCounter**

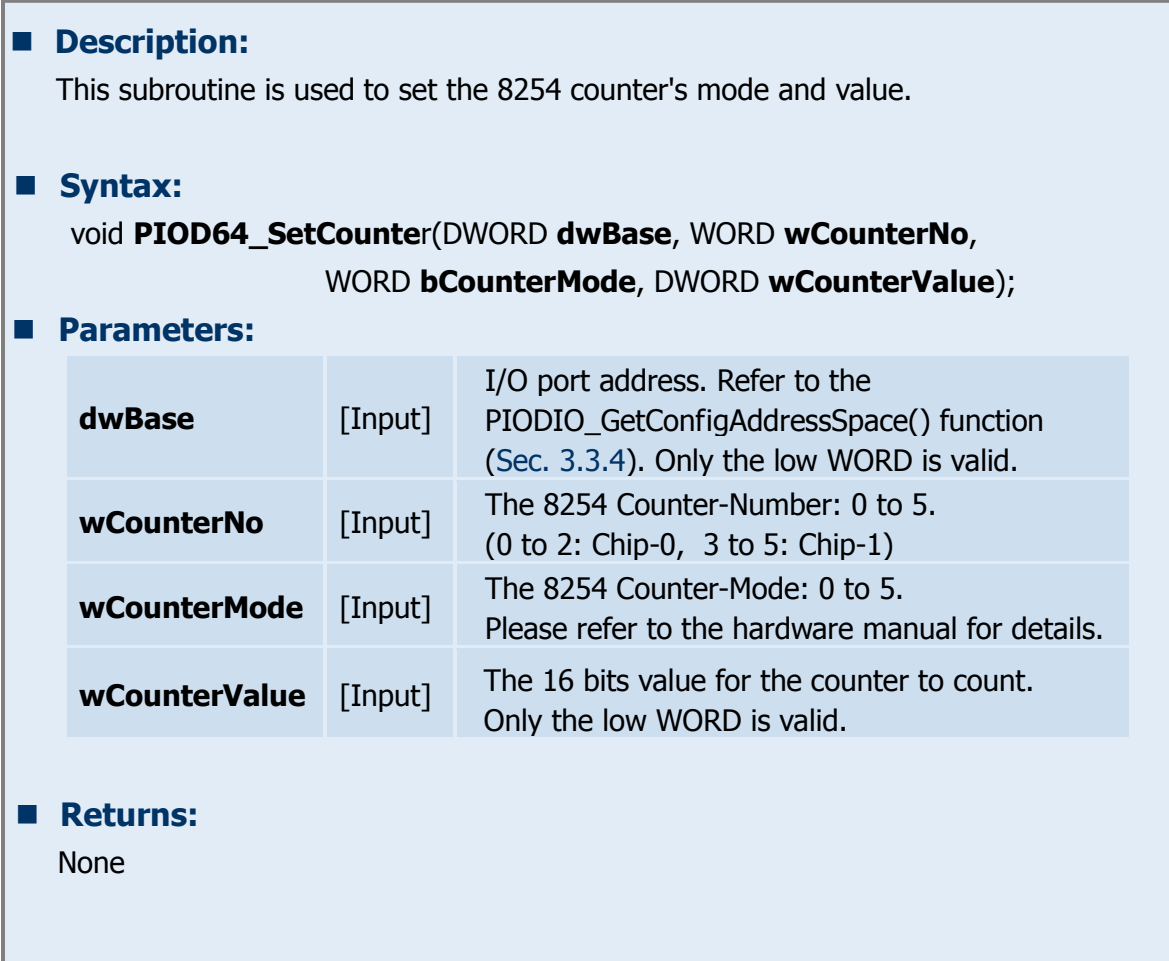

# <span id="page-58-2"></span><span id="page-58-0"></span>**3.7.2 PIOD64\_ReadCounter**

#### **n** Description:

This subroutine is used to read the 8254 counter's value.

#### **Syntax:**

DWORD **PIOD64\_ReadCounter**(DWORD **dwBase**, WORD **wCounterNo**, WORD **bCounterMode**);

#### **Parameters:**

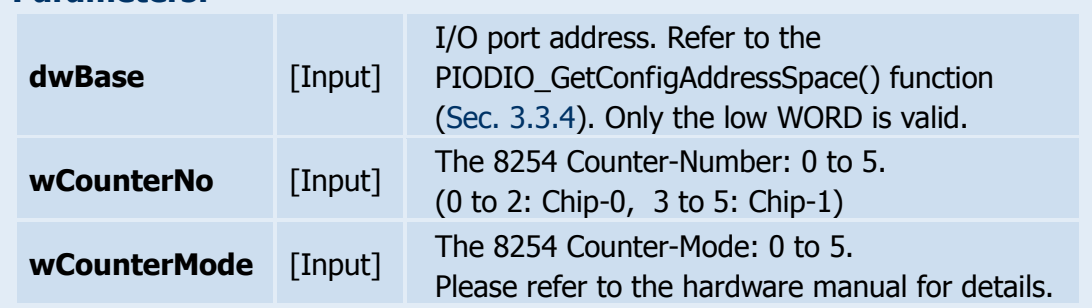

### **Returns:**

<span id="page-58-1"></span>Returns the 16 bits counter's value. (Only the low WORD is valid.)

### <span id="page-58-3"></span>**3.7.3 PIOD64\_SetCounterA**

### ■ **Description:** This subroutine is used to set the 8254 counter's mode and value. Users have to call the PIODIO ActiveBoard() function before calling this function. **Syntax:** void **PIOD64\_SetCounterA**(WORD **wCounterNo**, WORD **bCounterMode**, DWORD **wCounterValue**); **Parameters: dwBase** [Input] I/O port address. Refer to the PIODIO\_GetConfigAddressSpace() function [\(Sec. 3.3.4\)](#page-43-1). Only the low WORD is valid. **wCounterNo** [Input] The 8254 Counter-Number: 0 to 5. (0 to 2: Chip-0, 3 to 5: Chip-1) **wCounterMode** [Input] The 8254 Counter-Mode: 0 to 5. Please refer to the hardware manual for details. **Returns:**  None

# <span id="page-59-1"></span><span id="page-59-0"></span>**3.7.4 PIOD64\_ReadCounterA**

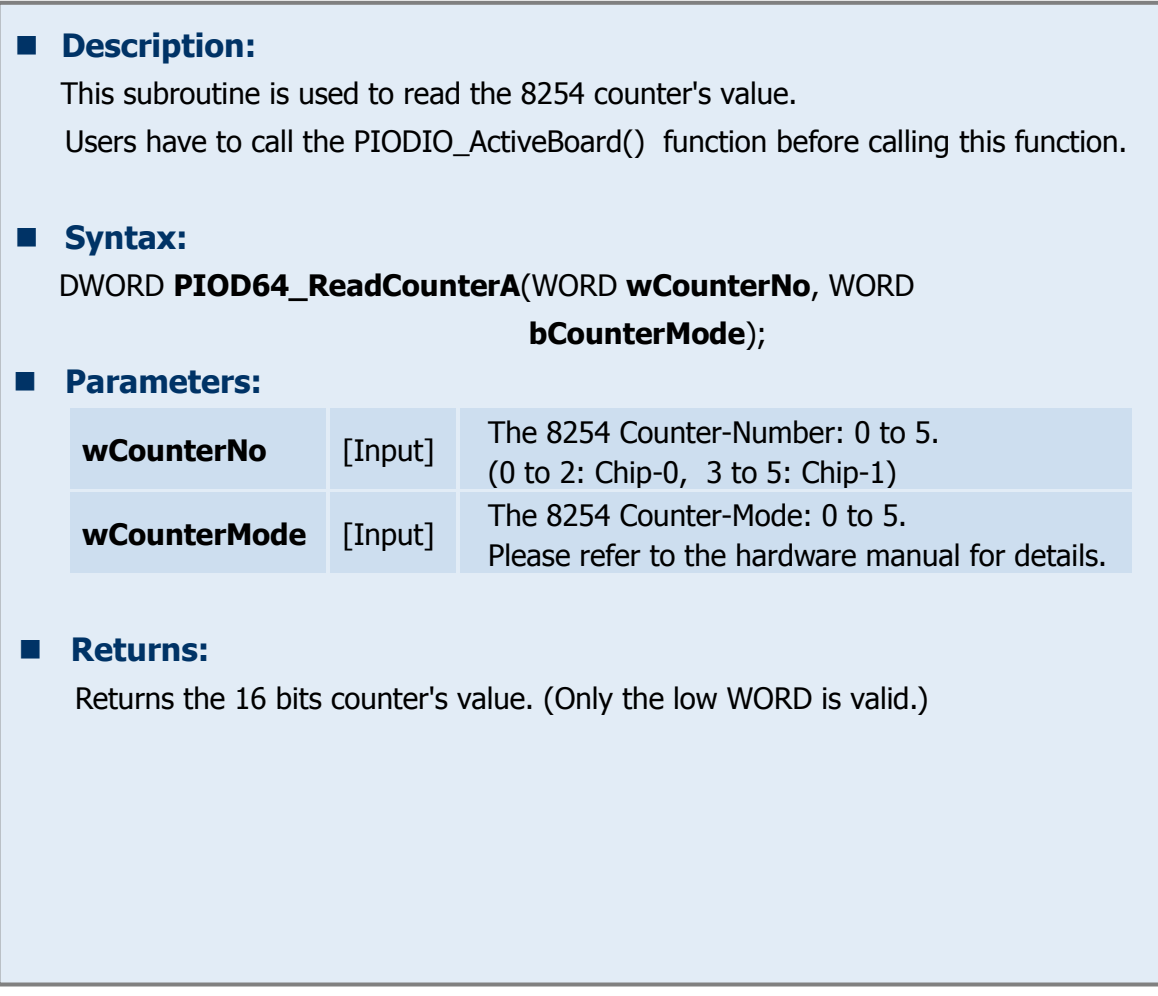

# <span id="page-60-0"></span>**3.8 PIO-D48 Frequency**

The following PIOD48\_XXX series function is designed for PIO-D48 card only.

## <span id="page-60-3"></span><span id="page-60-1"></span>**3.8.1 PIOD48\_Freq**

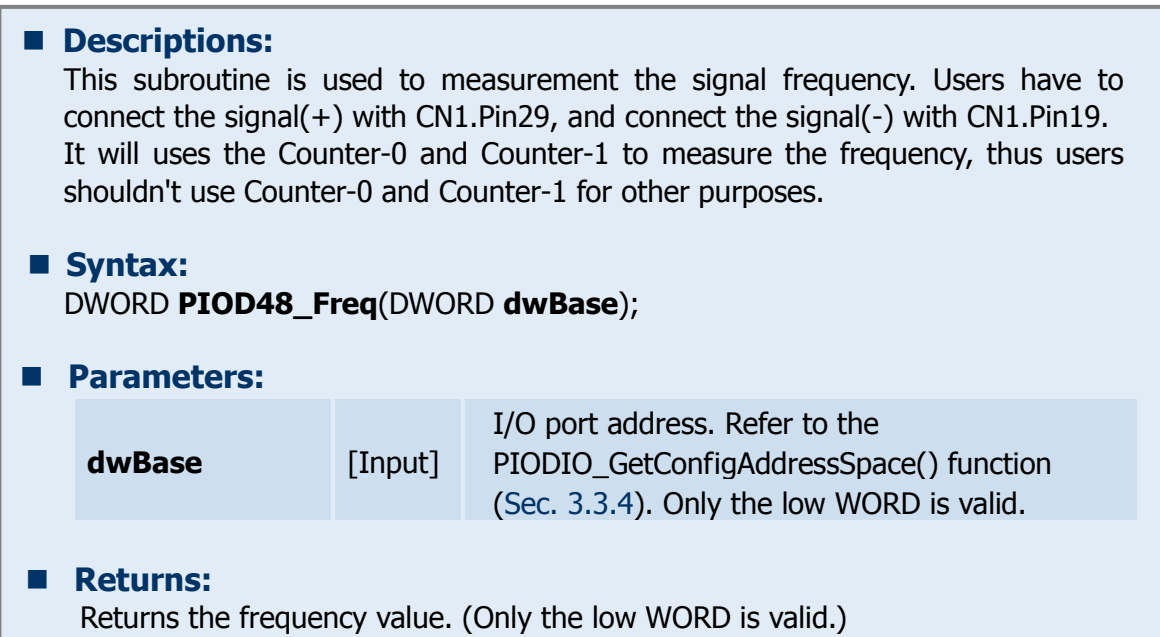

## <span id="page-60-4"></span><span id="page-60-2"></span>**3.8.2 PIOD48\_FreqA**

## **n** Description: Please refer to the description of "PIOD48\_Freq()" function. Users have to calling the "PIODIO\_ActiveBoard()" function before calling this function. **Syntax:** DWORD **PIOD48\_FreqA**(); **Parameters:** None

# <span id="page-61-0"></span>**4. DOS LIB Function**

# <span id="page-61-1"></span>**4.1 ErrorCode and ErrorString Table**

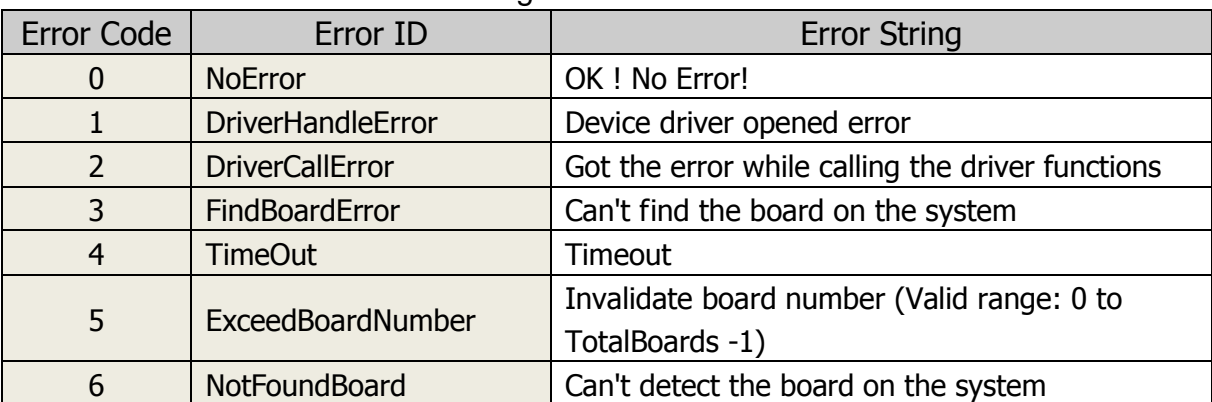

Table 4-1 ErrorCode and ErrorString

# <span id="page-61-2"></span>**4.2 PIO\_DriverInit**

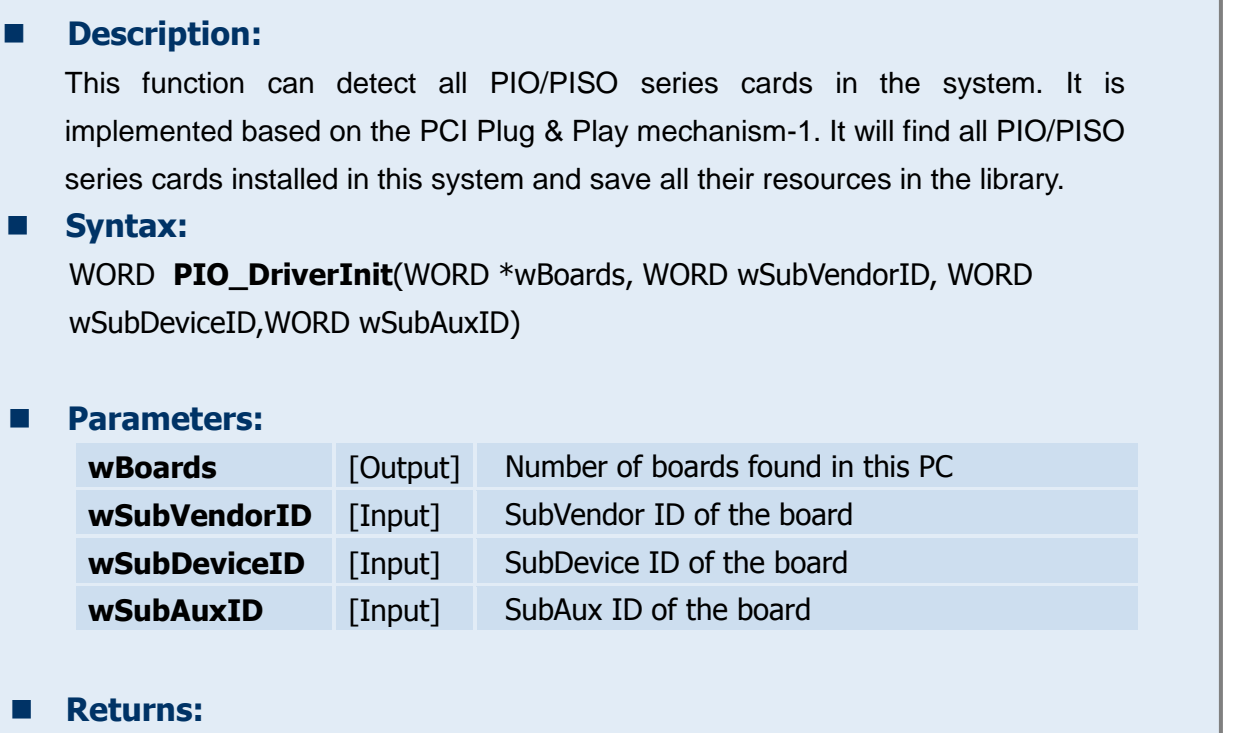

Please refer to Sec. 4.1.

# <span id="page-62-0"></span>**4.3 PIO\_GetConfigAddressSpace**

### $\blacksquare$  Description:

The user can use this function to save the resources found on all the PIO/PISO cards installed on the system. Then the application program can control all the functions of PIO/PISO series cards directly.

#### **Syntax:**

WORD **PIO\_GetConfigAddressSpace**(wBoardNo,\*wBase,\*wIrq, wSubVendor, \*wSubDevice,\*wSubAux,\*wSlotBus,\*wSlotDevice)

### **Parameters:**

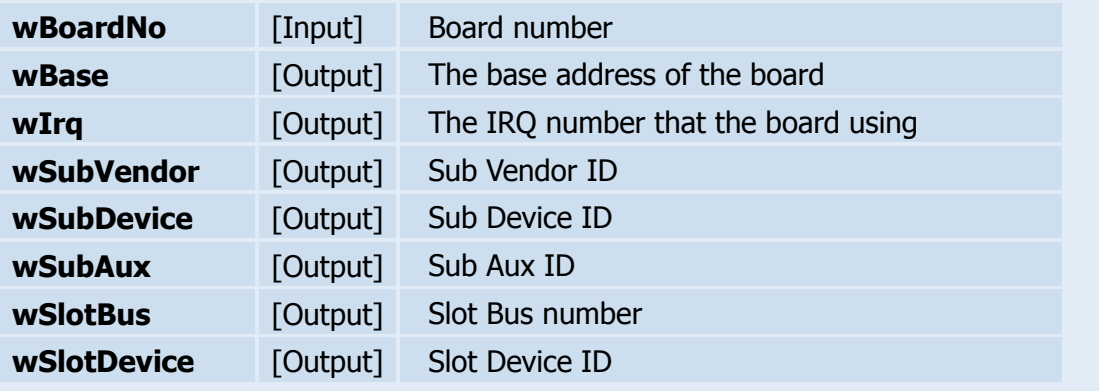

### **Returns:**

Please refer to Sec. 4.1.

# <span id="page-63-0"></span>**4.4 PIO\_GetDriver Version**

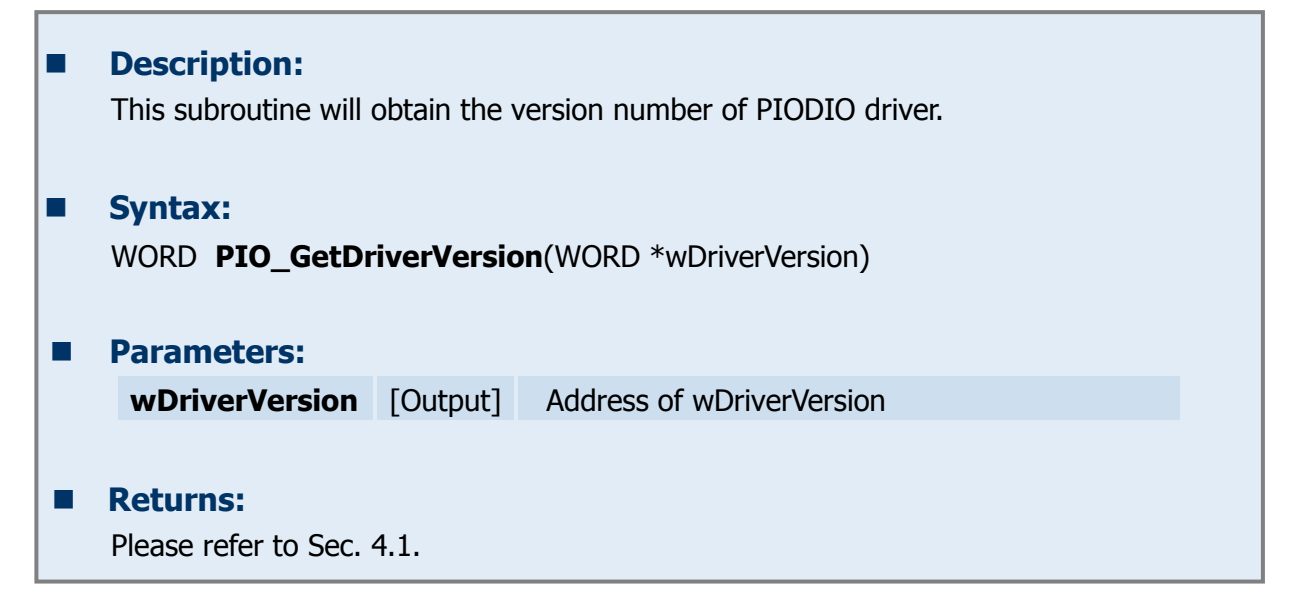

# <span id="page-63-1"></span>**4.5 ShowPIOPISO**

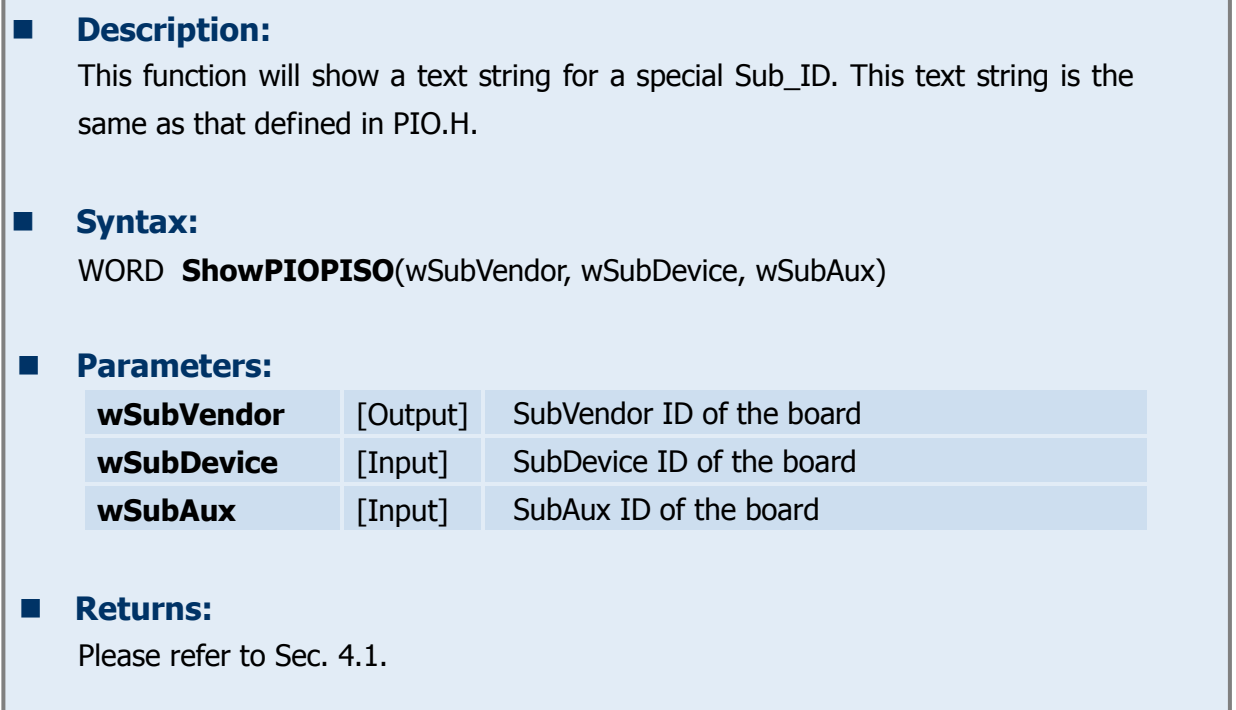

# <span id="page-64-0"></span>**5. Program Architecture**

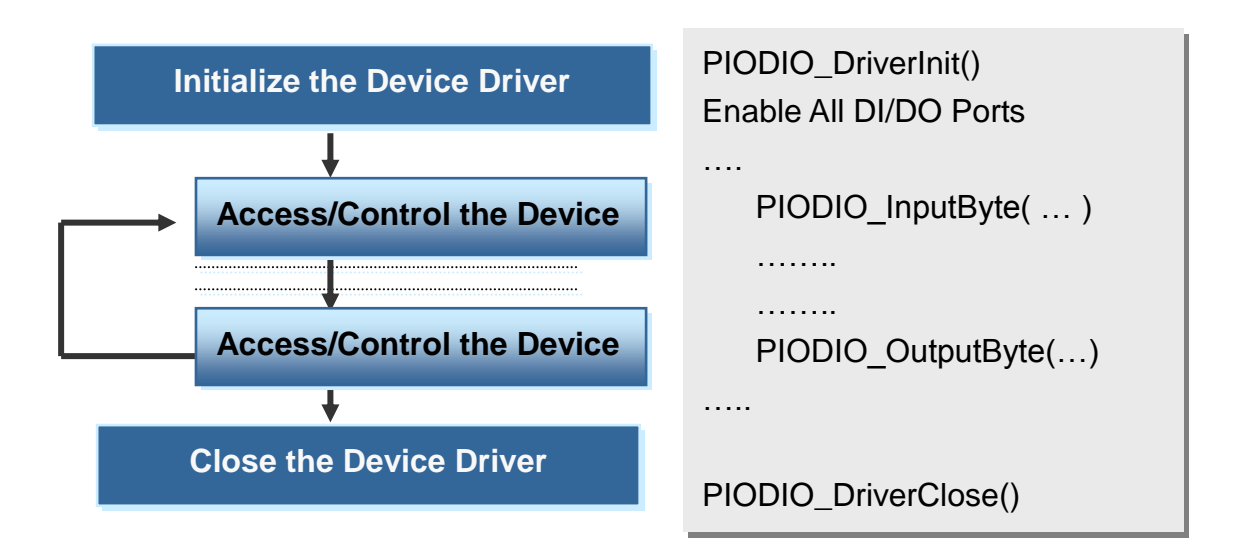

<span id="page-65-0"></span>Technical support is available at no charge as described below. The best way to report problems is to send electronic mail to [Service@icpdas.com](mailto:%20Service@icpdas.com) or [Service.icpdas@ gmail.com](mailto:Service.icpdas@%20gmail.com) on the Internet.

When reporting problems, please include the following information:

- 1. Is the problem reproducible? If so, how?
- 2. What kind and version of **platform** that you using? For example, Windows 98, Windows 2000 or 32-bit Windows XP/2003/Vista/2008/7.
- 3. What kinds of our **products** that you using? Please see the product's manual.
- 4. If a dialog box with an **error message** was displayed, please include the full test of the dialog box, including the text in the title bar.
- 5. If the problem involves **other programs** or **hardware devices**, what devices or version of the failing programs that you using?
- 6. **Other comments** relative to this problem or **any suggestions** will be welcomed.

After we had received your comments, we will take about two business days to test the problems that you said. And then reply as soon as possible to you. Please check that if we had received you comments? And please keeps contact with us.

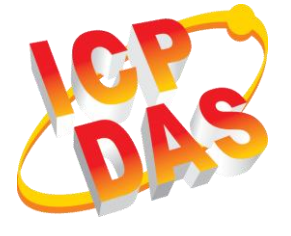

E-mail: [Service@icpads.com](mailto:Service@icpads.com) [Service.icpdas@ gmail.com](mailto:service.icpdas@gmail.com)

WebSite: [http://www.icpdas.com](http://www.icpdas.com/) [http://www.icpdas.com.tw](http://www.icpdas.com.tw/)